# UNIVERSIDAD POLITÉCNICA SALESIANA SEDE QUITO

# CARRERA: **COMPUTACIÓN**

Trabajo de titulación previo a la obtención del título de: Ingeniero en Ciencias de la Computacion´

## TEMA: ESTADO DEL ARTE UTILIZANDO MAPEO SISTEMATICO PARA LAS ´ TÉCNICAS DE ANÁLISIS DE MALWARE EN ANDROID

## AUTORES: ESPINOSA MIRANDA IVAN EDUARDO SANABRIA ALTAMIRANO MARCO STIVEN

### TUTOR: AGUAYO MORALES JOSE LUIS ´

Quito, Noviembre de 2021

# CESIÓN DE DERECHOS DE AUTOR

Nosotros, Ivan Eduardo Espinosa Miranda, con documento de identificación Nº 1722887062 y Marco Stiven Sanabria Altamirano con documento de identificacion N° ´ 1724227390, manifiestamos nuestra voluntad y cedemos a la Universidad Politecnica ´ Salesiana la titularidad sobre los derechos patrimoniales en virtud de que somos autores del trabajo de titulación intitulado: ESTADO DEL ARTE UTILIZANDO MAPEO SIS-TEMÁTICO PARA LAS TÉCNICAS DE ANÁLISIS DE MALWARE EN ANDROID, mismo que ha sido desarrollado para optar por el título de INGENIERO EN CIENCIAS DE LA COMPUTACIÓN en la Universidad Politécnica Salesiana, quedando la Universidad facultada para ejercer plenamente los derechos cedidos anteriormente. En aplicacion a ´ lo determinado en la Ley de Propiedad Intelectual, en nuestra condición de autores nos reservamos los derechos morales de la obra antes citada. En concordancia, suscribimos este documento en el momento de hacer entrega del trabajo final en formato digital a la Biblioteca de la Universidad Politécnica Salesiana.

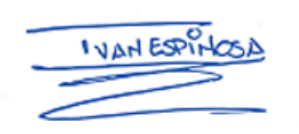

Iván Eduardo Espinosa Miranda 1722887062

. . . . . . . . . . . . . .

Marco Stiven Sanabria Altamirano 1724227390

. . . . . . . .

Quito, noviembre del 2021

# DECLARATORIA DE COAUTORÍA DEL TUTOR

Yo declaro que bajo mi dirección y asesoría fue desarrollado el Artículo Académico, con el tema: ESTADO DEL ARTE UTILIZANDO MAPEO SISTEMATICO PARA LAS ´ TÉCNICAS DE ANÁLISIS DE MALWARE EN ANDROID, realizado por Ivan Eduardo Espinosa Miranda y Marco Stiven Sanabria Altamirano, obteniendo un producto que cumple con todos los requisitos por la Universidad Politécnica Salesiana, para ser considerado como trabajo final de titulación.

**Delayed Complete** 

.......................................... Jose Luis Aguayo Morales CI: 1709562597 Quito, Noviembre de 2021

# Estado del arte utilizando mapeo sistemático para las técnicas de análisis de Malware en Android

1 st Ivan Espinosa Miranda iespinosam@est.ups.edu.ec

2 nd Marco Sanabria Altamirano msanabria@est.ups.edu.ec

3<sup>rd</sup> José Aguayo Morales jaguayo@ups.edu.ec

*Resumen*—Los ataques de Malware enfocados en Android son un problema global, para prevenir los ataques a dispositivos móviles se han propuesto técnicas para estudiar los diversos tipos de programas maliciosos. En la presente investigacion se ´ formuló un estado del arte mediante mapeo sistemático, para extraer las revistas y conferencias de mayor relevancia, de 2017 al 2021. La revisión de literatura sistemática analizó las técnicas de Malware en Android, para construir un esquema de clasificacion´ y ponerlos en la estructura de análisis estáticos, dinámicos e híbridos. La taxonomía reveló los métodos, herramientas y sistemas de aprendizaje más utilizados, por lo que se encontraron las mejoras y limitaciones de cada una de las técnicas de análisis. Los datos cuantitativos mostrados por la métrica de *acurracy* con la que se identificó un promedio con respecto a los resultados: análisis estático = 95.36%, análisis dinámico = 92.44% y análisis hibrido = 96.81%. Por tanto, estos resultados muestran que el análisis híbrido cuenta con ventajas sobre las técnicas de análisis estático o dinámico, reduciendo sus limitaciones y mejorando la detección de Malware en Android. Finalmente, la mejor opción para analizar el malware es el aprendizaje supervisado para clasificar las nuevas generaciones de Malware a partir de dos características: sus familias y la frecuencia de uso.

#### *Palabras Clave*—Android, Malware, Mapeo Sistemático, Técnica Análisis

*Abstract*—Malware attacks go to Android are a global problem, so that to prevent attacks on mobile devices, some techniques have been proposed to study the differents types of malicious programs. In this research, a state of the art was formulated using a systematic mapping, to extract the most relevant journals and conferences, from 2017 to 2021. The systematic literature review analyzed the Malware techniques in Android, in order to build a scheme of classification and put them into the structure of static, dynamic, or hybrid analyzes. The taxonomy revealed the methods, tools and learning systems more used, so that found the improvements and limitations of each of the analysis techniques. Quantitative data showed by the accuracy metric, were: static analysis =  $95.36\%$ , dynamic analysis =  $92.44\%$  and hybrid analysis =  $96.81\%$ . Therefore, these results show that the hybrid analysis has some advantages over the static or dynamic analysis technique, reducing its limitations and improving the detection of Malware in Android. Finally, the better option to analize malware is the supervised learning to classify the new generations of Malware from two features: their families and frequency used.

*Keywords*—Android, Malware, Systematic Mapping, Analysis Technique

#### I. INTRODUCCIÓN

En los últimos años, es posible observar el incremento del uso de dispositivos Android volviéndose necesario para organizaciones e individuos, por ende, la cantidad de ataques por Malware ha ido en aumento, para proteger nuestros dispositivos Android debemos tener en cuenta que la superficie de ataque incluye mucho más que Malware, considerando que el 60% de los usuarios no posee una solución de seguridad móvil  $[1]$ .

Existen personas que se dedican a desarrollar diferentes tipos de Malware para poder obtener información sin el consentimiento del usuario, estos programas que tienen como fin afectar el uso de dispositivos, vulnerando su seguridad, obtener el control del dispositivo del usuario y manejarlo de forma remota, lo que genera pérdidas para los usuarios [\[2\]](#page-15-1).

Debido a la velocidad con la que el Malware ha ido en aumento en dispositivos Android, los investigadores han proporcionado varias soluciones de seguridad ante este crecimiento de infecciones, cubriendo el análisis de aplicaciones Android, ya sea con técnicas estáticas dinámicas e híbridas [\[3\]](#page-15-2). El análisis estático se encarga de analizar la información sobre archivos binarios sin ejecutar directamente el Malware, mientras que el análisis dinámico ejecuta Malware en un entorno controlado, como una maquina virtual (VM) o Sandbox para ´ analizar el funcionamiento del Malware, el análisis híbrido utiliza los puntos fuertes del análisis estático y dinámico [\[4\]](#page-15-3).

Para tener la visión clara del análisis de Malware de Android usando las técnicas estáticas, dinámicas e híbridas en los últimos cinco años; Realizamos un Mapeo Sistemático (del inglés SM, Systematic Mapping) con tres fases y aplicamos una Revisión Sistemática de la Lectura (del inglés SLR, Systematic Literature Revision) una vez identificado a fondo los estudios relacionados. A continuación, enumeramos las principales contribuciones de la investigación.

i) Realizamos el SM y SLR basándonos en la taxonomía de analisis de Malware en Android. ii) Este estudio divide el ´ análisis de Malware en las tres técnicas estáticas, dinámicas e híbridas; basadas en métodos, herramientas y técnicas de aprendizaje. iii) A partir de entonces, al analizar la evidencia empírica, el estudio extrajo las características de mayor relevancia, as´ı mismo las ventajas y limitaciones de cada técnica de análisis de Malware en Android. iv) Determinar las técnicas de análisis que se obtienen mejores resultados.

#### II. METODOLOGÍA

Para la investigación se utilizaron las metodologías de mapeo sistemático y revisión sistemática de la literatura. El SM se apoya en la identificación, reconocimiento y clasificación de las técnicas de análisis de Malware en Android [\[5\]](#page-15-4), SLR permite planificar, ejecutar y reportar la revision´ sistemática [\[6\]](#page-15-5), para obtener una mejor referencia acerca de investigaciones entre los años 2017 al 2021. El Malware se ha definido como: "cualquier código agregado, modificado o eliminado de un sistema de software con el fin de causar daño intencionalmente o subvertir la funcion deseada del sistema" ´ [\[7\]](#page-15-6).

Para la orientación de la metodología en el estado del arte se implementó SM y SLR, las cuales se organizan en las siguientes fases: En la fase 1 se definen los objetivos y el alcance de los criterios de seleccion. En la fase 2 se ´ ejecuta la revision, se definen los principales contenidos de ´ la investigación y se dividen en dos pasos. En la fase 3 se reporta la revision, los estudios seleccionados se clasifican en ´ diferentes categorías, "así como informar la revisión mediante las pautas como objetivo de cumplir con el SM y SLR" [\[6\]](#page-15-5).

#### *A. Fase 1*

Para la adquisición de artículos relacionados con las diferentes técnicas de análisis de Malware en Android, se aplicó el método PICOC utilizado para la descripción de los elementos de búsqueda en la tabla [I.](#page-4-0)

TABLE I DESARROLLO MÉTODO PICOC

<span id="page-4-0"></span>

| Population (P): ¿Quién?                                                      | Malware en Android                                                       |
|------------------------------------------------------------------------------|--------------------------------------------------------------------------|
| Intervention (I): $i$ Qué?, $i$ Cómo?                                        | Técnicas de análisis de malware                                          |
| Comparison (C): ¿Con qué comparar?                                           | Estudios que presenten las técnicas de<br>análisis de malware en Android |
| Outcomes $(O)$ : ¿Qué se busca con-<br>seguir/mejorar?                       | Ventajas y limitaciones de las difer-<br>entes técnicas de análisis      |
| Context $(C)$ : ¿En qué tipo de organi-<br>zación y bajo qué circunstancias? | Revisar estudios existentes sobre las<br>técnicas de análisis de malware |
|                                                                              |                                                                          |

Posteriormente se definieron los términos que se utilizarán en la creación de la cadena de búsqueda ver Tabla [II.](#page-4-1) Se utilizaron expresiones booleanas como "AND" u "OR", que definieron nuestra cadena de búsqueda de la siguiente manera: ("Analysis Techniques" OR "dynamic analysis" OR "static analysis" OR "hybrid analysis") AND ("Malware" OR "malicious software" OR "malicious code") AND ("Android" OR "android system" OR "android devices" OR "android").

TABLE II TÉRMINOS PARA REALIZACIÓN DE LA CADENA DE BÚSQUEDA

<span id="page-4-1"></span>

| <b>Términos</b>     | Términos Semejantes                                |
|---------------------|----------------------------------------------------|
| Analysis Techniques | Dynamic analysis, static analysis, hybrid analysis |
| Malware             | Malicious software, malicious code                 |
| Android             | Android system, android devices                    |

*1) Criterios de seleccion de estudios: ´* Para seleccionar los estudios relevantes, se usaron los criterios de inclusión y exclusión para SM y SLR que detallamos a continuación:

- Criterios de exclusión: Se excluyeron todos los artículos no escritos en inglés, menores a cinco hojas, duplicados en conferencias y revistas, lo artículos que este relacionados con cualquier otra aplicación que no sea Android.
- Criterios de inclusión: Se establecieron algunos criterios en el proceso de busqueda en cuatro repositorios ´ electrónicos: la selección de términos de búsqueda en los títulos y resúmenes se incluyó en los artículos (ver Tabla 2), se buscó investigaciones de evidencias empíricas usando herramientas acerca de técnicas de análisis de malware en Android.

#### *B. Fase 2*

*1) Preguntas de Investigación:* El objetivo principal de este estudio es actualizar el estado del arte de técnicas de analisis de Malware en Android, para lo cual se defineron ´ preguntas de investigación para el Mapeo Sistemático (SMP#) y Revisión de la Literatura Sistemática (SLRP#) las cuales se describen a continuación:

- *SMP1: ¿Existe una taxonomía para el análisis de Malware en android?*
- *SMP2: ¿Cuál es la distribución de estudios con respecto a revistas y conferencias en los ultimos cinco a ´ nos? ˜*
- *SLRP1: ¿Qué técnicas de aprendizaje se destacan en el analisis el Malware en las t ´ ecnicas est ´ aticas, din ´ amicas ´*  $e$  *híbridas?*
- *SLRP2: ¿Cuales son los conjuntos de datos que se ´ destacan en el analisis de Malware en Android? ´*
- *SLRP3: ¿Cuales son las ventajas y limitaciones de las ´ tecnicas de an ´ alisis de Malware de Android? ´*
- *SLRP4: ¿Qué herramientas se destacan en el análisis de Malware en las tecnicas est ´ aticas, din ´ amicas e h ´ ´ıbridas?*
- *SLRP5: ¿Que medidas de rendimiento se utilizan para el ´ analisis de Malware de Android? ´*
- *SLRP6: ¿Que M´ etodos se destacan en el an ´ alisis de ´ Malware en las tecnicas est ´ aticas, din ´ amicas e h ´ ´ıbridas?*

*2) Estrategias de Busqueda: ´* Se aplico la cadena de ´ búsqueda en cuatro repositorios véase Tabla [III,](#page-5-0) previamente seleccionados y garantizando que existan suficientes artículos para realizar un estudio de SM y SLR. En el primer filtro se recopilaron 3826 estudios primarios. Para los repositorios Scopus, ACM y ScienceDirect se consideró el rango de búsqueda entre 2017 al 2021 a excepción del repositorio de la IEEE que se realizó búsquedas entre el 2018 al 2021 optimizando el patrón de búsqueda.

En el segundo filtro mediante el software EndNote x9, se filtró la información aplicando la cadena de búsqueda en título y resumen, por consecuencia la cantidad de estudios disminuyo notablemente a 182 estudios. En el tercer filtro, se descargaron los textos completos y se procedió a leer todos los artículos uno por uno, aplicando los criterios de exclusión e inclusión para finalmente seleccionar 66 estudios.

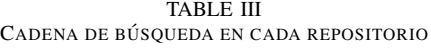

<span id="page-5-0"></span>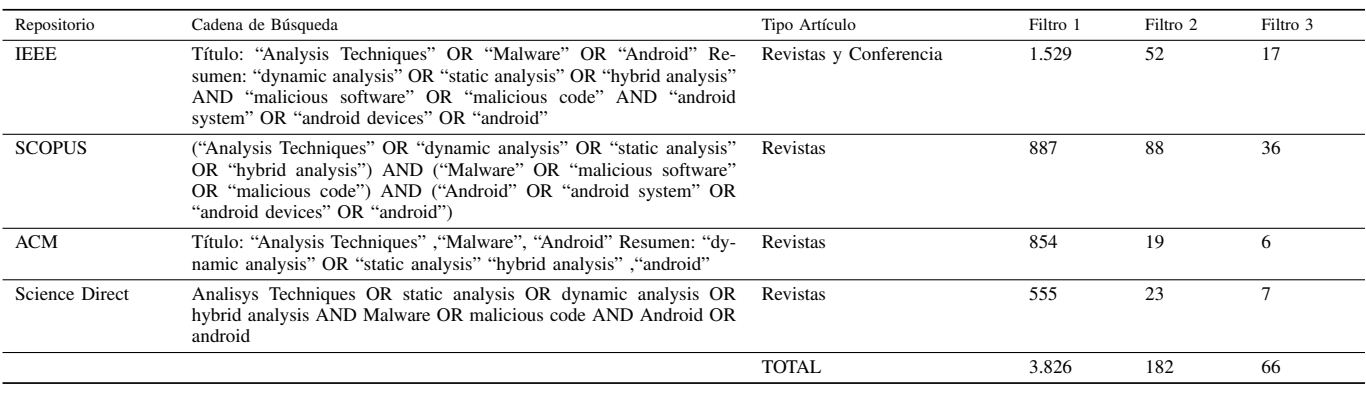

#### *C. Fase 3*

La extracción de datos se logra mediante un diseño de formularios como en la Figura [1](#page-5-1) , para extraer con precision la ´ información de los artículos encontrados en pasos anteriores. De acuerdo con los datos obtenidos en los formularios, se lograría responder a las preguntas de investigación para la SM y SLR. Una vez extraída la información de los estudios, el siguiente paso es la síntesis de datos, que se podrá resumir a la taxonomía (ver Figura [1\)](#page-5-1) y comparar en la extracción de datos, que nos concederá la convicción para lograr contestar las preguntas del estado del arte.

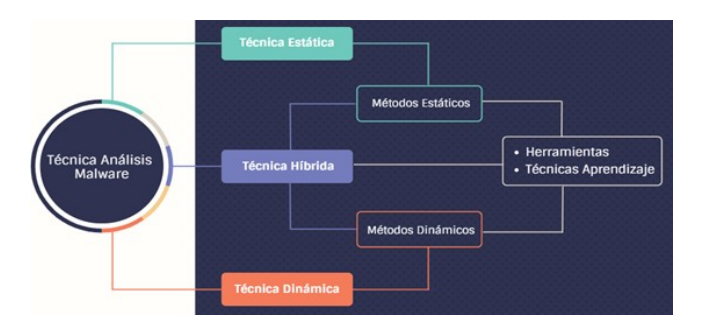

<span id="page-5-1"></span>Fig. 1. Taxonomía de las técnicas de análisis de Malware en Android.

*1) Conjuntos de Datos:* En los estudios revisados por la literatura, los investigadores recurren a los conjuntos de datos en donde existe gran variedad de Malware clasificado según su familia a la que pertenece. La Figura [2](#page-6-0) muestra la frecuencia de uso de los DataSet, que son utilizados para llevar a cabo el análisis ya sea estático, dinámico o híbrido. Los DataSet más recurrentes para las investigaciones son los siguientes:

• Google Play  $(GP)$  contiene más de 9.660 aplicaciones, el 71% de datos es Malware nuevo y 29% Malware conocido y dividido en 23 familias. La ventaja de GP es que por su intervención de la tienda Google Play Store su información es actualizada.

- Drebin (DR) es parte de un proyecto de recoleccion de ´ Malware entre los años 2010 y 2012, el cual contienen 5.560 aplicaciones de 179 familias de Malware.
- Android Malware Genome Project (MGP) es un proyecto de los años 2010 a 2011 que recopiló alrededor de 1.200 muestras de Malware clasificadas.

*2) Herramientas:* En los estudios revisados en la literatura, encontramos varias herramientas que permiten extraer características y comportamientos, para después ingresar esos datos en los algoritmos de aprendizaje. Las herramientas identificadas en la literatura se organizaron en Figura 6, Figura 10 y Figura 14, donde se categorizaron en cinco grupos (ver Figura [3\)](#page-5-2). i) Decodificador, permite el ingreso codificado en binario de las aplicaciones dividiendo en malignas o benignas para sacar una mejor precisión de los algoritmos de aprendizaje. ii) Emulador, permite ejecutar la aplicación en un entorno virtual, para conocer el comportamiento del Malware dentro de un dispositivo. iii) Lenguaje de Programación, permite ejecutar los algoritmos de aprendizaje para analizar la información y obtener los resultados. iv) Software, permite agilizar el proceso de clasificación de características y comportamiento del Malware en tiempos de ejecución. v) Las herramientas propias son creadas por los investigadores, usando un método de análisis para ser utilizadas como una medida de protección. Algunas herramientas propias han sido implementadas en los antivirus por su grado de efectividad al momento de analizar las aplicaciones.

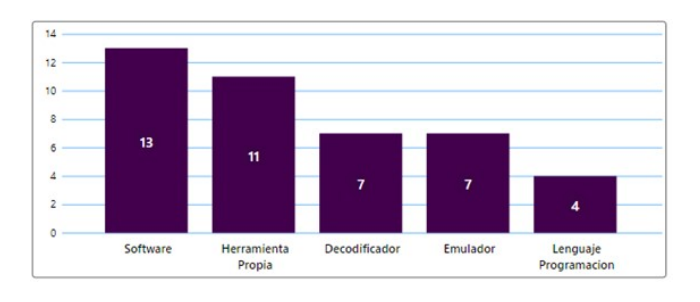

<span id="page-5-2"></span>Fig. 3. Distribución de las Herramientas.

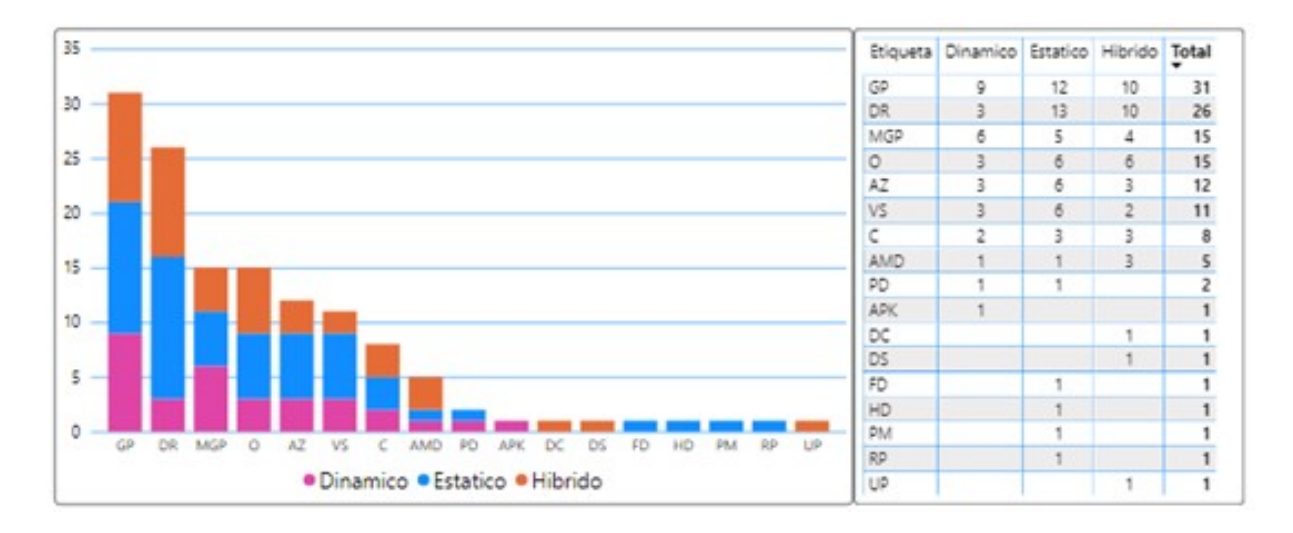

<span id="page-6-0"></span>Fig. 2. Recurrencia de los conjuntos de datos.

*3) Técnicas de Aprendizaje:* Las técnicas de aprendizaje son un grupo de algoritmos que permiten resolver una tarea específica, para después entrenarlo usando gran cantidad de datos siendo capaz de realizar predicciones. Por parte de la investigación se categorizaron las diferentes técnicas detalladas en la Figura [4.](#page-6-1)

i) Aprendizaje supervisado, son algoritmos que entrenan datos históricos etiquetados, buscando una función con variable de entrada para así obtener una salida adecuada a un nuevo valor y etiqueta. ii) Aprendizaje semi supervisado, son algoritmos para entrenar datos etiquetados como no etiquetados, y modela la distribucion de probabilidad con ´ las características y las etiquetas. iii) Aprendizaje no supervisado, son algoritmos que entrenan datos no etiquetados, unicamente describe la estructura de datos permitiendo un ´ analisis exploratorio. iv) Aprendizaje profundo, son algoritmos ´ basados en redes neuronales que permiten acceder a una mayor cantidad de información para hacer que el modelo de estudio tenga una mejor experiencia. v) Otros aprendizajes que no son de aprendizaje automático, también se han encontrado en la literatura que han permitido obtener mejores resultados en los análisis.

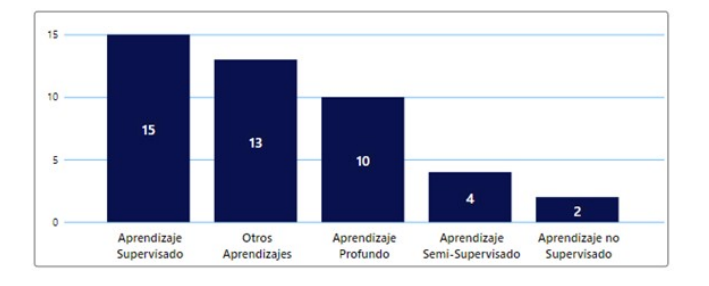

<span id="page-6-1"></span>Fig. 4. Distribución de las técnicas de aprendizaje.

*4) Técnica de análisis estático:* El método de análisis estatico clasifica aplicaciones conocidas como maliciosas o ´ benignas basadas en la extracción de características o coincidencias sin necesidad de ejecutarlas. Analiza código fuente, coincidencia de reglas y otras características como permisos, flujo de datos o de control, archivos de recursos o de manifiesto  $[8]$ – $[10]$ . La característica principal de este método es aplicar ingeniería inversa a las aplicaciones para inspeccionar a fondo su estructura [\[11\]](#page-15-9). Al no ejecutarse las aplicaciones maliciosas su comportamiento no es modificado [\[12\]](#page-15-10), permitiendo recolectar información para inferir en una base de datos y permitir identificar ataques o comportamientos hostiles [\[13\]](#page-15-11). Una deficiencia común de este método es que no detecta de manera efectiva el malware que utiliza técnicas de ofuscación como: empaquetado, cifrado, compresión y deformación [\[14\]](#page-15-12).

El análisis estático se organiza en una serie de métodos para realizar diferentes tipos de analisis e identificar el Malware, ´ como podemos observar en la Tabla [IV.](#page-6-2) Hemos identificado cada uno con una etiqueta para facilitar la búsqueda de los métodos de estudio. Como se visualiza en la Tabla [IV,](#page-6-2) la recurrencia de algunos metodos en los estudios es muy notable. ´ Para tener una mejor perspectiva de cómo se distribuyen en la Figura [5](#page-7-0) se destacan los metodos Basado en Permisos (M1), ´ Llamadas API ( $M4$ ) y Análisis de código fuente ( $M9$ ).

TABLE IV MÉTODOS DE ANÁLISIS ESTÁTICO

<span id="page-6-2"></span>

| Método<br>Etq                            | Referencias                                                                               |
|------------------------------------------|-------------------------------------------------------------------------------------------|
| Permission Based<br>M1                   | $[8]$ , $[10]$ , $[12]$ , $[15]$ – $[27]$                                                 |
| M <sub>2</sub><br>SimGru                 | [28]                                                                                      |
| Based on Signature<br>M <sub>3</sub>     | [10]                                                                                      |
| <b>API Calls</b><br>M <sub>4</sub>       | $[9]$ , $[10]$ , $[12]$ , $[18]$ , $[20]$ ,<br>$[21]$ , $[23]$ - $[26]$ , $[29]$ - $[33]$ |
| Based on Intent and Activity<br>M5       | $[10]$ , $[20]$ , $[26]$ , $[27]$                                                         |
| MuViDa<br>M6                             | [34]                                                                                      |
| URL score<br>M7                          | $[20]$ , $[35]$                                                                           |
| Fusion of Functions and Rules<br>M8      | $[14]$ , $[18]$ , $[36]$                                                                  |
| M <sup>9</sup><br>Based on code analysis | $[10]$ , $[11]$ , $[22]$ , $[36]$ , $[37]$                                                |

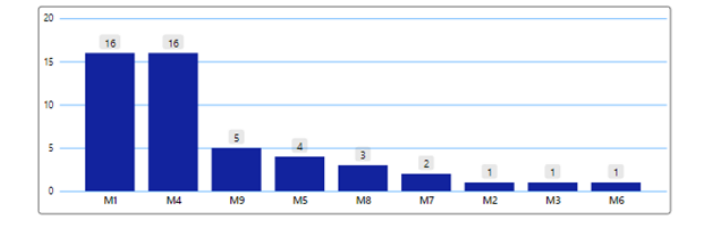

<span id="page-7-0"></span>Fig. 5. Recurrencia de método estáticos.

*5) Herramientas estáticas:* Para la implementación de los métodos de análisis, se utilizaron herramientas que realizan tareas determinadas en un lapso definido permitiendo analizar las características de las aplicaciones Android. Las herramientas que han sido utilizadas en el análisis estático se las describen en la Tabla [V.](#page-7-1)

<span id="page-7-1"></span>

| Etq         | Herramienta      | Categoría       | Referencias                                                                  |
|-------------|------------------|-----------------|------------------------------------------------------------------------------|
| $D-H1$      | ApkTool          | Decodificador   | [16]<br>$[8]$ , $[15]$ ,<br>$[27]$ , $[29]$                                  |
| $D-H12$     | MalScan          | Decodificador   | [31]                                                                         |
| $D-H16$     | MaMaDroid        | Decodificador   | [9]                                                                          |
| $D-H6$      | <b>API-RDS</b>   | Decodificador   | [29]                                                                         |
| $E-H5$      | Androguard       | Emulador        | [10]                                                                         |
| $E-H7$      | <b>PSO</b>       | Emulador        | [17]                                                                         |
| E-H15       | <b>MV</b> Dalvik | Emulador        | $[14]$ , $[36]$                                                              |
| $L-H2$      | Python           | L. Programación | [12]<br>[10]<br>[8].<br>$[23]$ ,<br>[21]<br>[26]<br>$[27]$ , $[35]$ , $[37]$ |
| $L-H11$     | Assembler        | L. Programación | [20]                                                                         |
| $L-H3$      | <b>JVM</b>       | L. Programación | $[22]$ , $[28]$ , $[29]$ ,<br>$[33]$                                         |
| P-H17       | <b>ONAMD</b>     | H. Propia       | [24]                                                                         |
| $P-H4$      | BadDroid         | H. Propia       | [25]                                                                         |
| <b>P-H8</b> | AdDroid          | H. Propia       | [18]                                                                         |
| $P-H9$      | EveDroid         | H. Propia       | [30]                                                                         |
| $S-H10$     | Bio Analyzer     | Software        | [19]                                                                         |
| $S-H13$     | Scoot            | Software        | [32]                                                                         |
| $S-H14$     | FlowDroid        | Software        | $[14]$ , $[32]$                                                              |
| $S-H18$     | Dex2jar          | Software        | [15]                                                                         |
| $S-H28$     | Weka             | Software        | $[34]$                                                                       |
| S-H42       | <b>GA</b>        | Software        | [11]                                                                         |
|             |                  |                 |                                                                              |

TABLE V MÉTODOS DE ANÁLISIS ESTÁTICO

Como se observa en la tabla [V,](#page-7-1) la recurrencia de las herramientas en los estudios es notable. Para entender el panorama de la distribucion en la Figura [7](#page-7-2) donde las ´ herramientas python (D-H1), JVM (L-H2) y ApkTool (L-H3) son las que se destacan.

*6) Tecnicas de aprendizaje est ´ aticas: ´* En la Figura [6](#page-7-3) los dos algoritmos que con más frecuencia que se ha utilizado en el aprendizaje supervisado son: Ramdon Forest (S-RF) es usado para la clasificación y regresión, para reducir la dimensionalidad y agrupar en un modelo más robusto las familias de Malware que existen en los conjuntos de datos. Support Vector Machines (S-SVM) es usado para clasificar los conjuntos de datos en codigo malicioso o benigno, e identificar ´ la familia de Malware para tener una mejor precisión en el análisis.

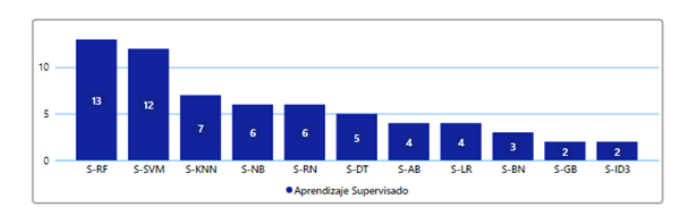

<span id="page-7-3"></span>Fig. 6. Recurrencia de técnicas de aprendizaje supervisado para análisis estático.

Continuando, la Figura [8](#page-8-0) muestra la recurrencia del uso de los algoritmos de cuatro tipos de aprendizaje. En el aprendizaje semi supervisado el uso del algoritmo J48 (SS-J48) es el más frecuente. Es usado para analizar la información de los conjuntos de datos para crear un árbol de clasificación que permitira clasificar al Malware en sus diferentes familias. En ´ el aprendizaje profundo la frecuencia no es tan alta ya que solo existen seis algoritmos y su uso es único en los estudios. En [\[28\]](#page-16-1) usan funciones de similitud con los algoritmos InputSimGru (P-ISG) que muestra celdas básicas de GRU, HiddenSimGru (P-HSG) que busca los estados ocultos del Malware en las celdas de GRU y InputHiddenSimGru (P-IHSG) que es la combinación de los dos algoritmos anteriores. En aprendizaje no supervisados no estan siendo utilizados ´ para la clasificación de las características que se extraen en el codigo como se ve en la Figura [8](#page-8-0) solo existe uno el ´ NS-KN. Otros aprendizajes tambien utilizados son: el linear ´ learning  $(O-AL)$  que se usó para recopilar la información extraída de las herramientas y clasificar según la familia del Malware y nonlinear learning (O-ANL se utilizó para no extraer características repetidas de las mismas familias de Malware.

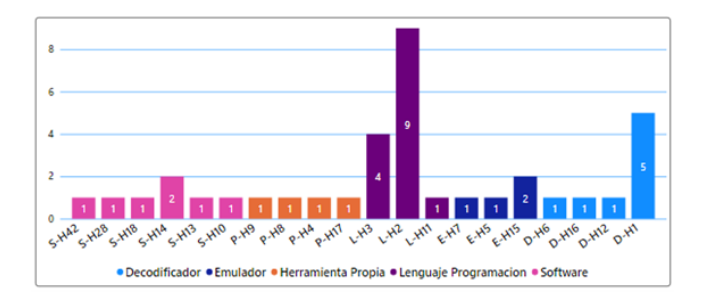

<span id="page-7-2"></span>Fig. 7. Frecuencia del uso de las herramientas en análisis estático.

*7) Técnica de análisis dinámico:* El método de análisis dinámico se emplea para mejorar las limitaciones que existen en el análisis estático [\[38\]](#page-16-17), para descompilar el APK ya que algunas aplicaciones estan ofuscadas y cifradas [\[26\]](#page-16-4). Los ´ comportamientos que se busca son las llamadas al sistema, llamadas API, tráfico de red o incluso acceso a archivos [\[38\]](#page-16-17) aprovechando varios modelos de aprendizaje automático [\[26\]](#page-16-4). Se busca detectar software monitoreando el comportamiento

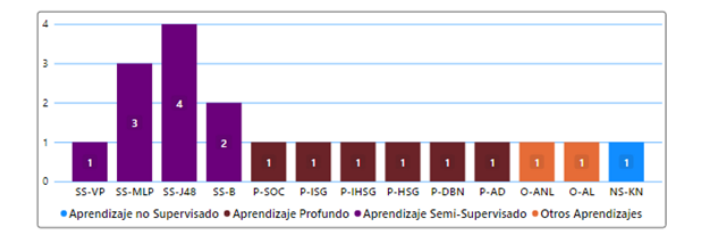

<span id="page-8-0"></span>Fig. 8. Recurrencia de técnicas de aprendizaje en el análisis estático.

en tiempos específicos al momento de ejecutar la aplicación, clasificando el Malware en genéricos o específicos extrayendo sus características [\[9\]](#page-15-14). El enfoque ideal es monitorear las acciones y su comportamiento que ocurren durante la ejecución de la aplicación en un entorno virtual controlado [\[13\]](#page-15-11) como un emulador, o un dispositivo real [\[39\]](#page-16-18).

La técnica dinámica es más efectiva frente al código dinamico, pero a su vez compleja, teniendo un alto costo ´ computacional. Una solución es analizar el Malware utilizando los algoritmos eficientes mientras se reduce el análisis de sobrecarga [\[40\]](#page-16-19). Para entender el comportamiento de la aplicacion se obtiene la secuencia y frecuencias de las llamadas ´ API de los códigos en el tiempo de ejecución [\[13\]](#page-15-11). En ocasiones permite detectar la variante de Malware, que sufre una transformación en las características estáticas, pero con-serva las dinámicas [\[40\]](#page-16-19). La gran parte de métodos previos requieren la transformación del Kernel para analizar Malware. El problema de realizar este paso es la reconstrucción del Kernel a su estado original y el modelo exacto, por lo que se vuelve tedioso para el investigador [\[40\]](#page-16-19).

El análisis dinámico se desglosa en una serie de métodos para realizar diferentes tipos de inspecciones e identificar el Malware, como podemos observar en la Tabla [VI.](#page-8-1) Al igual que en los métodos estáticos hemos identificado cada uno por una etiqueta para que en la lectura facilite la búsqueda de los métodos de estudio.

TABLE VI MÉTODOS DE ANÁLISIS DINÁMICO

<span id="page-8-1"></span>

| Referencias                                |
|--------------------------------------------|
| $[13]$ , $[26]$ , $[38]$ , $[40]$ – $[43]$ |
| [44]                                       |
| $[13]$ , $[45]$                            |
| [40]                                       |
| [39], [46]                                 |
| [47]                                       |
| $[9]$ , $[26]$ , $[48]$                    |
| [49]                                       |
| [50]                                       |
|                                            |

Como se visualiza en la Tabla [VI,](#page-8-1) la recurrencia de algunos metodos en los estudios es muy notable. Para tener una mejor ´ perspectiva de cómo se distribuyen en la Figura [9](#page-8-2) se destacan los métodos Basado en Comportamiento (M10), Basado en Comportamiento de Llamadas API (M16), Llamadas API-Imágenes (M12) y Basado en Frecuencia del Código  $(M14)$  a continuación, se explicará cada uno de ellos.

8) Herramientas dinámicas: En la implementación de los métodos de análisis dinámicos, se utilizaron herramientas que se encargan de recolectar la información del comportamiento del Malware, estas herramientas se referencian en la Tabla [VII.](#page-8-3)

TABLE VII HERRAMIENTAS DE USO EN EL ANÁLISIS DINÁMICO

<span id="page-8-3"></span>

| Etq               | Herramienta        | Categoría     | Referencias                        |
|-------------------|--------------------|---------------|------------------------------------|
| D-H22             | Autoencoders       | Decodificador | [13]                               |
| D-H <sub>27</sub> | Euphony            | Decodificador | [50]                               |
| E-H19             | DroidBox           | Emulador      | $[26]$ , $[41]$                    |
| E-H25             | <b>AUNTIEDroid</b> | Emulador      | [9]                                |
| E-H32             | Sandbox            | Emulador      | $[46]$ , $[49]$                    |
| P-H <sub>21</sub> | MalDroid           | H. Propia     | [48]                               |
| P-H <sub>24</sub> | DL-Droid           | H. Propia     | [39]                               |
| P-H41             | MLDroid            | H. Propia     | [42]                               |
| $S-H20$           | Monkey             | Software      | $[38]$ , $[40]$ , $[47]$ ,<br>[50] |
| $S-H23$           | Dynalog            | Software      | $[39]$                             |
| S-H26             | KerTSDroid         | Software      | [43]                               |
| S-H28             | Weka               | Software      | [44], [45]                         |

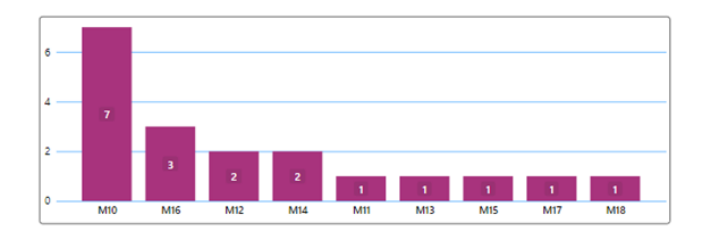

<span id="page-8-2"></span>Fig. 9. Recurrencia de métodos dinámicos.

Como se observa en la Tabla [VII,](#page-8-3) la recurrencia de las herramientas en los estudios es notable. Para entender el panorama de la distribución en la Figura [10](#page-8-4) donde las herramientas: Monkey (S-H20), Sandbox (E-H32) y DroidBox (E-H19) son las que se destacan.

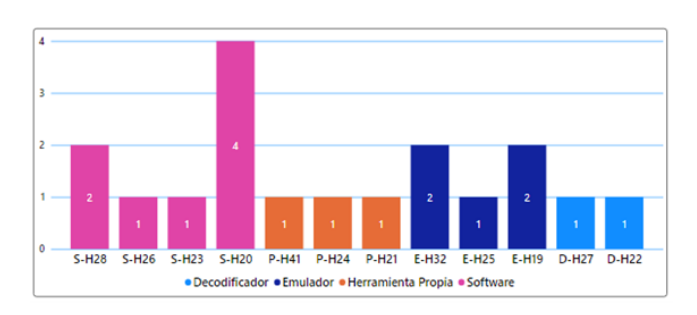

<span id="page-8-4"></span>Fig. 10. Recurrencia de las herramientas dinámicas.

*9) Tecnicas de aprendizaje din ´ amicas: ´* En la Figura [11,](#page-9-0) los algoritmos con mayor frecuencia se han utilizado en el aprendizaje supervisado son los mismos que se encontraron en el análisis estático. Por lo cual hablaremos del algoritmo decision tree (S-DT) es usado para obtener decisiones de los ´ procesos del comportamiento de Malware al momento de ser ejecutado en el entorno virtual. Esto facilita la comparacion´ de comportamiento del Malware para identificar a que familia pertenece y conocer si la aplicación es maliciosa o benigna.

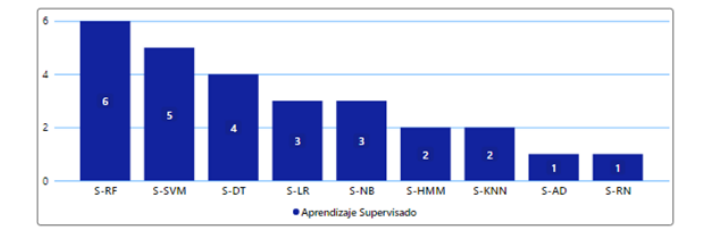

<span id="page-9-0"></span>Fig. 11. Recurrencia de técnicas de aprendizaje supervisado para análisis dinámico.

Continuando en la Figura [12](#page-9-1) muestra la recurrencia del uso de los algoritmos de cuatro tipos de aprendizaje. En el aprendizaje semi supervisado el uso del algoritmo multilayer perceptron (SS-MLP) es una red neuronal artificial que toma los conjuntos de características del comportamiento extraído de P-H41 y P-H32 como método de entrada. SS.MLP al tener una capa oculta mejora la precisión de análisis de Malware de otras redes neuronales. El aprendizaje profundo encontramos dos algoritmos donde su frecuencia es única en los estudios de análisis dinámico. Estos algoritmos son Deep Learning (P-DL) y Self concealment behavior (P-SOC) este último ayuda a encontrar al Malware que se oculta en las aplicaciones buscando su comportamiento. En otros aprendizajes la frecuencia es igualmente única como: EnDroid (O-ED) entrenan un modelo adoptando un meta clasificador, el cual permite distinguir entre aplicaciones benignas y maliciosas generando un vector de características para cada aplicación [\[41\]](#page-16-28). DATDroid (O-DD) procede a clasificar en forma de árbol los comportamientos extraídos durante la ejecución esto incluye características y permisos de la aplicación [\[38\]](#page-16-17). Los otros dos algoritmos Sub-Detectores (O-SD) en [\[50\]](#page-16-27) y Mondrian's inductive conformal prediction (O-LCMICP) en [\[47\]](#page-16-24).

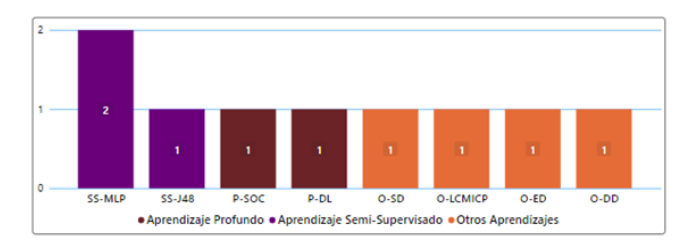

<span id="page-9-1"></span>Fig. 12. Recurrencia de técnicas de aprendizaje en el análisis dinámico.

*10) Tecnica de an ´ alisis h ´ ´ıbrido:* El analisis h ´ ´ıbrido es propuesto por la necesidad de detectar Malware de una manera eficiente que mejora su rendimiento utilizando características como la cobertura de código y extracción de características durante la ejecución de las aplicaciones. Con esta técnica es posible detectar Malware ofuscado, reduciendo la tasa de falsos positivos [\[51\]](#page-16-30)–[\[53\]](#page-16-31).

El análisis híbrido se desglosa en una serie de métodos para realizar diferentes tipos de inspecciones e identificar el Malware, como podemos observar en la Tabla [VIII.](#page-9-2) Al igual que en los métodos estáticos y dinámico hemos identificado a cada uno con una etiqueta para que facilite la lectura facilite la búsqueda de los métodos de estudio.

TABLE VIII MÉTODOS USADOS POR EL ANÁLISIS HIBRIDO

<span id="page-9-2"></span>

| Etq              | Método                        | Referencias                       |
|------------------|-------------------------------|-----------------------------------|
| M1               | Permission Based              | $[53] - [63]$                     |
| M <sub>3</sub>   | Based on Signature            | $[64]$ - $[66]$                   |
| M <sub>4</sub>   | <b>API Calls</b>              | $[53]$ , $[56]$ - $[59]$ , $[67]$ |
| M <sub>5</sub>   | Based on Intent and Activity  | [63]                              |
| M8               | Fusion of Functions and Rules | $[65]$ , $[68]$                   |
| M10              | <b>Based Behavior</b>         | $[55]-[57], [59], [68],$<br>[69]  |
| M12              | <b>API-Images Calls</b>       | [69]                              |
| M <sub>14</sub>  | Based on Code Frequency       | [63]                              |
| M19              | Byte2vec                      | [51]                              |
| M <sub>20</sub>  | ORGB                          | $\left[52\right]$                 |
| M <sub>21</sub>  | <b>System Calls</b>           | $[53]$ , [58], [59], [67]         |
| M22              | <b>Based on Anomalies</b>     | $[58]$ , $[60]$ , $[66]$          |
| M <sub>2</sub> 3 | <b>LSTM Stacked</b>           | [70]                              |
| M24              | <b>TANMAD</b>                 | [58]                              |
| M <sub>25</sub>  | Based on Deep Learning        | [71]                              |
| M <sub>26</sub>  | <b>Activity Biagrams</b>      | $[72]$                            |
| M27              | <b>Based Network Traffic</b>  | $[61]$ - $[63]$                   |
| M28              | SAMADroid                     | $[73]$                            |

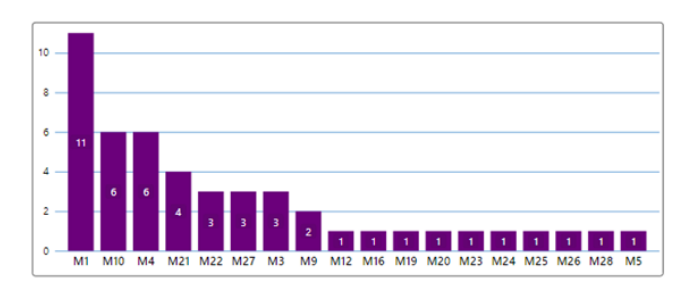

<span id="page-9-3"></span>Fig. 13. Recurrencia de métodos híbridos.

Como se visualiza en la Tabla [VIII,](#page-9-2) la recurrencia de algunos metodos en los estudios es muy notable. Para tener ´ una mejor perspectiva de como se distribuyen en la Figura [13](#page-9-3) ´ se destacan los métodos como: Basado en Permisos (M1) y Llamadas API (M4) que son los más frecuentes en el análisis estático (ver Figura [5](#page-7-0)), también Basado en Comportamiento  $(M10)$  que es el más frecuente en el análisis dinámico (ver Figura [9\)](#page-8-2). La unificación de estáticos y dinámicos cuenta con limitaciones que son superados por metodos ´ híbridos pero su frecuencia de uso está en desarrollado. En la Figura [13,](#page-9-3) Llamadas al Sistema (M21) y Basado en

Anomalías (M22) son los más destacados en métodos híbridos.

*11) Herramientas h´ıbridas:* En la implementacion de los ´ métodos de análisis híbrido, se utilizaron herramientas que se encargan de recolectar la informacion del comportamiento del ´ Malware, estas herramientas se referencian (ver Tabla [IX\)](#page-10-0).

<span id="page-10-0"></span>

| Etq     | Herramienta      | Categoría       | Referencias                                                          |
|---------|------------------|-----------------|----------------------------------------------------------------------|
| $D-H1$  | ApkTool          | Decodificador   | $[53]$ , $[64]$ , $[71]$ ,<br>[72]                                   |
| $D-H30$ | <b>DAMBA</b>     | Decodificador   | $[52]$                                                               |
| $E-H5$  | Androguard       | Emulador        | [55]                                                                 |
| $E-H5$  | <b>MV</b> Dalvik | Emulador        | $[57]$                                                               |
| E-H19   | DroidBox         | Emulador        | $[55]$ , $[63]$ , $[72]$<br>[73]                                     |
| E-H29   | <b>BXDBoost</b>  | Emulador        | [51]                                                                 |
| E-H32   | Sandbox          | Emulador        | $[53]$ , $[59]$ , $[60]$ ,<br>[67]                                   |
| $L-H2$  | Python           | L. Programación | $[55]$ ,<br>$[58]$ ,<br>[59]<br>$[63]$ ,<br>[67]<br>$[62]$ ,<br>[69] |
| $L-H11$ | Assembler        | L. Programación | [54]                                                                 |
| $L-H3$  | <b>JVM</b>       | L. Programación | [64]                                                                 |
| $L-H33$ | R-Studio         | L. Programación | [70]                                                                 |
| P-H31   | DroidNative      | H. Propia       | [65]                                                                 |
| P-H35   | MalPat           | H. Propia       | [56]                                                                 |
| P-H36   | Rapid            | H. Propia       | $[57]$                                                               |
| P-H39   | NTPDroid         | H.Propia        | [61]                                                                 |
| $S-H18$ | Dex2jar          | Software        | $[53]$ , $[71]$                                                      |
| $S-H20$ | Monkey           | Software        | [60]                                                                 |
| $S-H23$ | Dynalog          | Software        | $[57]$                                                               |
| S-H34   | AspectDroid      | Software        | [68]                                                                 |
| $S-H37$ | Androtomist      | Software        | [66]                                                                 |
| $S-H38$ | Tcpdump          | Software        | [60]                                                                 |
| S-H40   | APIMonitor       | Software        | $[73]$                                                               |

TABLE IX HERRAMIENTAS USADAS EN EL ANÁLISIS HÍBRIDO

Como se observa en la Tabla [IX,](#page-10-0) la recurrencia de las herramientas en los estudios es notable. Para entender el panorama de la distribución en la Figura [14](#page-10-1) donde las herramientas: Python (L-H2), Apktool(D-H1) mencionados en el método estático ver (Figura [7](#page-7-2)), Sandbox (E-H32), Droidbox  $(E-H19)$  en el método dinámico ver (Figura [10](#page-8-4)) y Dex2jar (S-H18) son las que destacan.

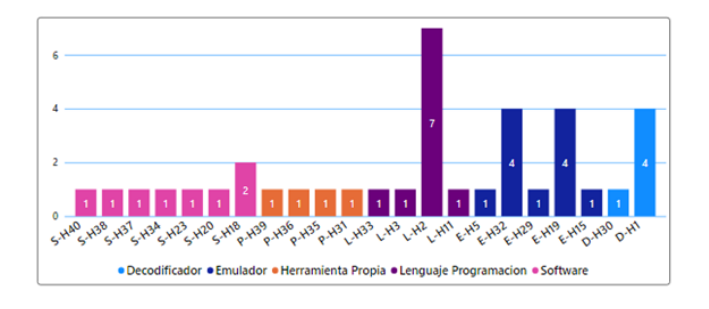

<span id="page-10-1"></span>Fig. 14. Recurrencia de las herramientas híbridas.

*12) Tecnicas de aprendizaje h ´ ´ıbridas:* En la Figura [15](#page-10-2) los algoritmos que con más frecuencia que se ha utilizado en el aprendizaje supervisado son: Random Forest (S-RF) y Support Machine Vector (S-SVM) tanto en el análisis estático como dinámico (ver Figura [6](#page-7-3) y Figura [11\)](#page-9-0). En la Figura [15](#page-10-2) existen otros algoritmos que son usados con frecuencia como: k-Nearest Neighbors (S-KNN) se usó para clasificar si una aplicación es benigna o maliciosa, para después poder ordenar las aplicaciones maliciosas por su familia. Naive Bayes (S-NB) se usó para que aprenda de los datos de entrenamiento para facilitar la predicción en tiempo real y mejor exactitud en clasificacion de las familias de Malware. ´

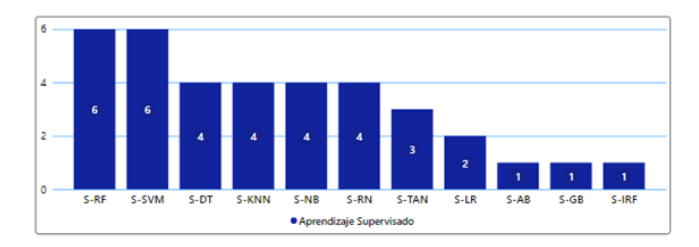

<span id="page-10-2"></span>Fig. 15. Recurrencia de técnicas de aprendizaje supervisado para análisis híbrido.

Continuando, la Figura [16](#page-10-3) muestra la recurrencia del uso de las técnicas de aprendizaje. En el aprendizaje profundo encontramos seis algoritmos donde su frecuencia es única excepto el algoritmo Generating Patters (P-GP). En [\[69\]](#page-17-5) implementan P-GP para generar patrones de coincidencia en la frecuencia de las llamadas al sistema que usan las aplicaciones benignas. En [\[56\]](#page-16-33) usan P-GP para identificar patrones ocultos en las llamadas API utilizando aplicaciones maliciosas o benignas. En otros aprendizajes la frecuencia es igualmente única como: XGBoost (O-XGB) en [\[51\]](#page-16-30) se usó como clasificador de ataques seriales, demostrando que tiene un mejor rendimiento cuando las características extraídas son el número de bytes del Malware. En [\[61\]](#page-16-40) usan FP-Growth (O-FPG) que genera patrones de frecuencia basandose en las ´ características extraídas por los métodos M27 y M1. En el aprendizaje no supervisado existen un solo algoritmo que es stochastic gradient descent (NS-SGD) que se usó para optimizar y evitar repetir características extraídas por los métodos M1 y M4.

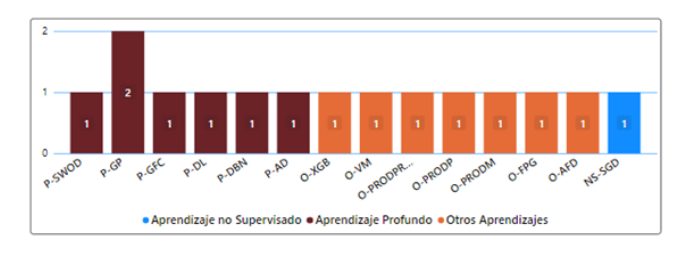

<span id="page-10-3"></span>Fig. 16. Recurrencia de técnicas de aprendizaje en el análisis híbrido.

*13) Métricas:* En la revisión de la literatura se encontraron varías métricas con las que miden la efectividad y exactitud del análisis de Malware en Android, para estas medidas se utilizan modelos matemáticos para su cálculo en la Figura [17](#page-11-0) se observa la recurrencia de uso de estas métricas.

• *Accuracy (AC):* Mide el porcentaje que el modelo ha acertado, es la relación entre el número de predicciones correctas y el número total de muestras de entrada.

$$
Accuracy = \frac{TP + TN}{TP + TN + FP + FN}
$$
 (1)

- *Precision (PR):* Mide la calidad del modelo en tareas de clasificación, es el número de resultados positivos correctos dividido por el número de resultados positivos predichos por el clasificador.
- $F$ -Measure  $(F1)$ : Es la media armónica entre precisión y recall en un solo valor. El rango de F1 es [0, 1] y dice que tan preciso es el clasificador.
- *Recall (RC):* La recuperación es el porcentaje de archivos maliciosos conocidos que nuestras firmas detectan..
- *False Positive (FPR):* Proporciona los casos negativos de Malware que la prueba detecta como positivos.
- *True Positive (TPR):* Proporciona los casos verdaderamente positivos de Malware entre los casos positivos detectados.
- *False Negative (FNR):* Proporciona los casos positivos de Malware que son detectados como negativos.
- *True Negative (TNR):* Proporciona los casos verdaderamente negativos de Malware entre los casos negativos detectados.

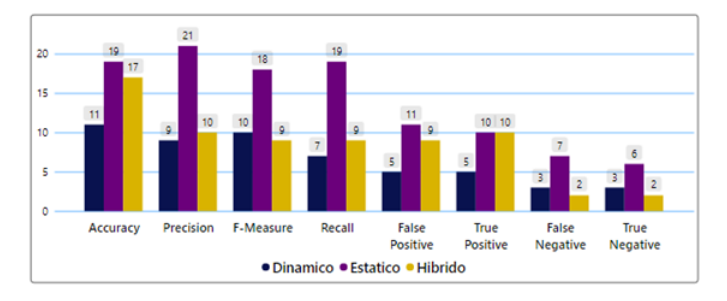

<span id="page-11-0"></span>Fig. 17. Recurrencia de las métricas usadas por las técnicas de análisis de Malware.

#### III. RESULTADOS Y DISCUSIÓN

*SMP1: ¿Existe una taxonomía para el análisis de Malware en Android?*

La taxonomía permite clasificar de una manera jerárquica y organizada las técnicas de análisis de Malware en Android. En la Figura [1](#page-5-1) se observan las tres técnicas de análisis que son: estático, dinámico e híbrido. Las técnicas cuentan con métodos que sirven para extraer características de código y comportamiento de Malware. También se cuenta con herramientas categorizadas según la técnica que se vaya a emplear para analizar el Malware. Por último, tenemos las técnicas de aprendizajes que proporcionan la clasificacion de las aplicaciones en benignas y maliciosas. La ´

taxonomía es la parte de estructuración de fases que se debe seguir para tener un análisis de Malware en Android adecuado.

#### *SMP2: ¿Cuál es la distribución de estudios con respecto a revistas y conferencias en los ultimos cinco a ´ nos? ˜*

Los estudios con respecto a revistas y conferencias se distribuyen de la siguiente manera: en los años 2017 y 2021 se identificaron estudios sobresalientes solo en revistas, entre los años 2018 a 2020 se identificaron estudios tanto en revistas como conferencias, sin embargo, en revistas existe una mayor cantidad de estudios (ver Figura [18\)](#page-11-1).

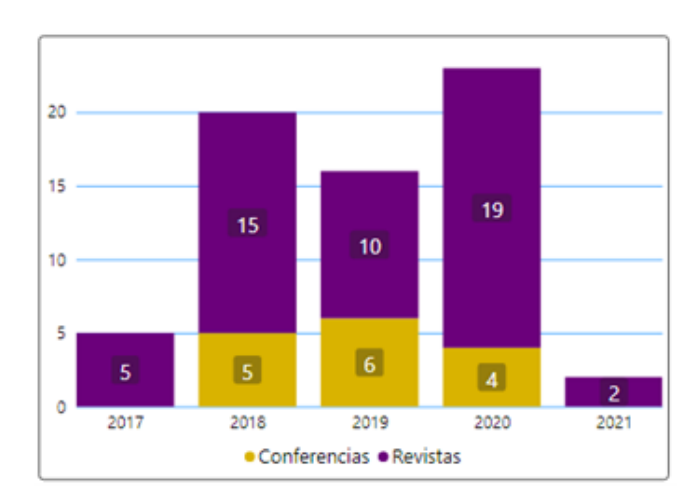

<span id="page-11-1"></span>Fig. 18. Distribución de estudios en los últimos cinco años.

*SLRP1: ¿Que conjuntos de datos son utilizados en el analisis de Malware en Android? ´*

En la revision de literatura, detallan que utilizan diecisiete ´ conjuntos de datos distribuidos en los diferentes estudios (ver Figura 2). El DataSet de mayor relevancia es Google Play, el uso es de doce veces en el análisis estático, nueve veces en el análisis dinámico y diez veces en el análisis híbrido. Los siguientes DataSet que tiene una relevancia significante es Drebin y Android Malware Genome Project, observar seccion´ 2.3.1.

*SLRP2: ¿Que M ´ etodos se destacan en el an ´ alisis de ´ Malware en las tecnicas est ´ aticas, din ´ amicas e h ´ ´ıbridas?*

En el análisis estático existen varios métodos como se pueden observar en la Tabla [IV,](#page-6-2) así mismo la frecuencia de uso se detalla en la Figura [5](#page-7-0) para destacar los siguientes métodos:

• *Basado en Permisos(M1):*En Android un mecanismo de seguridad es la declaración de permisos para que una aplicacion acceda a los recursos del sistema, los permisos ´ se declaran en el archivo AndriodManifest.xml. El M1 es

propenso a falsos positivos ya que aplicaciones benignas pueden solicitar permisos peligrosos. Así mismo otorga a los usuarios permisos en tiempo de ejecución, pero en algunas ocasiones no es posible que sean otorgados.

- *Llamadas API(M4)*: En [\[15\]](#page-15-13) extraen las características de invocacion considerando la sobrecarga y analizando el ´ bytecode de forma semántica secuencial. En [\[10\]](#page-15-8) analizan las funciones API, extrayendo características que el Malware utiliza comúnmente y se categoriza por recursos. En [\[29\]](#page-16-5) eliminan identicas instancias de los paquetes ´ API de las aplicaciones para encontrar la diferencia de ransomware y aplicaciones limpias. En [\[30\]](#page-16-15) relacionan varios grupos de llamadas API para poder diferenciar y desencadenar eventos distintos para la clasificacion´ de familias Malware. En los demás estudios extraen el archivo classes.dex que contiene las funciones de las invocaciones API por parte de las aplicaciones, además el archivo almacena los códigos bytes.
- *Analisis de C ´ odigo Fuente (M9): ´* En [\[10\]](#page-15-8) describen a M9 como una estructura específica para enumerar las clases y métodos que usa una aplicación. En [\[11\]](#page-15-9) el M9 se usa para mejorar y busca parámetros para minimizar las funciones de múltiples categorías. En los estudios [\[22\]](#page-16-10), [\[36\]](#page-16-9), [\[37\]](#page-16-11) usan aprendizaje automático para proporcionar mejores precisiones y revelar comportamiento de aplicaciones más granulares.

En el análisis dinámico existen varios métodos como se puede observar en la Tabla [VI,](#page-8-1) así mismo la frecuencia de uso se detalla en la Figura [9](#page-8-2) para destacar los siguientes métodos:

- · *Basado comportamiento (M10):* El método está basado en la recopilación de datos del sistema en un determinado tiempo de ejecución del código, se recopila datos como: llamadas al sistema, datos de red, archivos y memoria modificación.
- *Basado comportamiento llamadas API (M16):* En los estudios [\[9\]](#page-15-14), [\[26\]](#page-16-4), [\[48\]](#page-16-25) , el comportamiento detecta las secuencias de llamadas API abstractas o criptográficas ejecutadas en un entorno virtual, esto permite mayor resistencia en los cambios API y reducir el entrenamiento de modelos. Se extrae las características de API clasificando en paquetes de familia, se realiza esto para evitar equivocaciones en aplicaciones que tengan prefijos en los paquetes.
- *Llamadas API-Imagenes (M13): ´* En los estudios [\[13\]](#page-15-11), [\[45\]](#page-16-22) el método extraer características de comportamiento al momento de la ejecución de las llamadas API o permisos de manera secuencial formando matrices dispersas en parecen imágenes. Para este método se transforma el Malware usando la técnica de visualización y partiendo el código en varias secciones dejando en forma de imagen, esto se usara como "huella digital" ´ del comportamiento de las aplicaciones.

En el análisis híbrido existen varios métodos como se puede observar en la Tabla [VIII,](#page-9-2) así mismo la frecuencia de uso se detalla en la Figura [13](#page-9-3) para destacar los siguientes métodos:

- *Llamadas al sistema (M21):* En [\[53\]](#page-16-31) extraer las características de M1 y M4 en un entorno de caja de arena con el comando strace para encontrar cadenas de similitudes. En [\[58\]](#page-16-38), [\[59\]](#page-16-34) resuelven la limitación de cobertura de código, generando una secuencia finita de acuerdo con la ejecución de llamadas API en el código. En [\[67\]](#page-17-2) muestran M21 como un artefacto que extrae llamadas de archivos ReadFromWeb que leen una página web en un determinado URL.
- *Basado en Anomal´ıas (M22):* En [\[60\]](#page-16-39), [\[66\]](#page-17-1) busca distintos parámetros del sistema y componentes, para lograr detectar Malware en el dispositivo, para esto se supervisa el comportamiento del dispositivo. En [\[58\]](#page-16-38) busca la secuencia de M1, M4 Y M21 en tiempos de ejecucion para acceder a las funciones protegidas y ´ observa las anomalías al momento que el Malware actúa.

*SLRP3: ¿Que herramientas se destacan en el an ´ alisis de ´ Malware en las tecnicas est ´ aticas, din ´ amicas e h ´ ´ıbridas?*

En el análisis estático existen varias herramientas como se puede observar en la Tabla [V,](#page-7-1) así mismo la frecuencia de uso se detalla en la Figura [7](#page-7-2) para destacar las siguientes herramientas:

- *Python (L-H2):* En los estudios usaban la herramienta para generar la clasificación y procesos de análisis de Malware. Otra ventaja por la cual los estudios usaban la herramienta era por las bibliotecas de análisis de datos y de aprendizaje automático.
- *JVM (L-H3):* Los estudios usan JVM para extraer el ByteCode ya sea .NET o MSIL de las aplicaciones y compilar en un código nativo de cualquier plataforma.
- *ApkTool (D-H1):* Es un programa utilizado para ingeniaría inversa, que decodifica y reconstruye recursos muy similares al original. En [\[16\]](#page-15-17), [\[29\]](#page-16-5) utilizaron D-H1 para descompilar y extraer los archivos .apk obteniendo permisos, intenciones explícitas.

En el análisis estático existen varias herramientas como se puede observar en la Tabla [VII,](#page-8-3) así mismo la frecuencia de uso se detalla en la Figura [10](#page-8-4) para destacar las siguientes herramientas:

- *Monkey (S-H20):* Se utiliza S-H20 para captura las llamadas al sistema en un tiempo de ejecución lo que permite la automatización de una manera aleatoria del comportamiento del Malware en los dispositivos.
- *Sandbox (E-H32):* Emula la funcionalidad de un dispositivo físico en un ambiente controlado, aislando el programa infectado para analizar su comportamiento.

• *DroidBox (E-H19):* Es una herramienta de codigo ´ abierto, ejecutada en un entorno de caja de arena que monitorea y analiza en un determinado tiempo de ejecucion el comportamiento del Malware. El E-H19 es ´ similar al entramiento y prueba de los DataSet. En [\[41\]](#page-16-28) también mencionan que E-H19 extrae características de aplicacion como: archivos y operaciones de acceso a la ´ red, fugas de información, operaciones criptográficas, entre otras.

En el análisis híbrido existen varias herramientas como se puede observar en la Tabla [IX,](#page-10-0) así mismo la frecuencia de uso se detalla en la Figura [14](#page-10-1) para destacar las siguientes herramientas:

• *Dex2jar (S-H18):* Es una herramienta basada en ingeniería inversa, descompila el archivo apk y lo convierte en un archivo JAR (Java ARchive), siendo un formato de archivo de paquete que se utiliza para agregar clases de Java, metadatos y recursos asociados como imágenes o texto [\[53\]](#page-16-31), [\[71\]](#page-17-7).

*SLRP4: ¿Que t ´ ecnicas de aprendizaje se destacan en el ´ analisis el Malware? ´*

En los estudios recopilados se identificaron técnicas de aprendizaje como parte de una fase de clasificacion que ´ permite separar aplicaciones entre benignas y maliciosas. La investigación se dividió en los siguientes aprendizajes:

- · Aprendizaje supervisado es la técnica de mayor uso como se puede observar en la Figura [6,](#page-7-3) Figura [11](#page-9-0) y Figura [16,](#page-10-3) entre los algoritmos con mayor frecuencia son: Random Forest, Vector Support Machines, Decision Tree, K-Nearest-Neighbor y Naives Bayes.
- Aprendizaje semi supervisado con mayor frecuencia en el análisis estático (ver Figura [8\)](#page-8-0), también son utilizados por el análisis dinámico (ver Figura [12\)](#page-9-1), entre los algoritmos más relevantes son: J48 y Multilayer Perceptron.
- Aprendizaje profundo es una técnica utilizada recientemente para analizar Malware, por esa razón su mayor frecuencia es el algoritmo de Pattern Generation.
- Aprendizaje no supervisado no es una técnica óptima para el análisis de Malware, los algoritmos utilizados son: K-Neighbor en el análisis estático (ver Figura [8\)](#page-8-0) y el Stochastic Gradient Descent en el análisis híbrido (ver Figura [16\)](#page-10-3).
- Otros aprendizajes han sido técnicas usadas por los estudios para mejorar la efectividad del análisis de Malware, tenemos los siguientes aprendizajes: linear learning y nonlinear learning en el análisis estático, EnDroid y DATDroid en el análisis dinámico, XGBoost y FP-Growth en el análisis híbrido (ver Figura [8,](#page-8-0) Figura [12](#page-9-1) y Figura [16\)](#page-10-3).

*SLRP5: ¿Cuales son las ventajas y limitaciones de las ´ tecnicas de an ´ alisis de Malware de Android? ´*

TABLE X VENTAJAS Y LIMITACIONES DE LAS TÉCNICAS DE ANÁLISIS DE MALWARE.

| Estático                                                         | Dinámico                                                                  | Híbrido                                                                                     |
|------------------------------------------------------------------|---------------------------------------------------------------------------|---------------------------------------------------------------------------------------------|
|                                                                  | <b>VENTAJAS</b>                                                           |                                                                                             |
| Consumo computacional<br>bajo.                                   | Detecta Malware nuevo o<br>descocido.                                     | limitaciones<br>Mejora<br>del análisis estático y<br>dinámico.                              |
| Utiliza ingeniería inversa<br>para agilizar los procesos.        | Analiza<br>Malware<br>poliforme.                                          | Analiza<br>el<br>compor-<br>tamiento<br>oculto<br>del<br>Malware en tiempo de<br>ejecución. |
| Extrae características del<br>código.                            | Analiza el Malware en<br>tiempo real.                                     | Verifica las anomalías del<br>código y comportamiento<br>del Malware.                       |
| No ejecuta las aplica-<br>ciones.                                | Analiza<br>Malware<br>cifrado y detecta cargas<br>dinámicas en el código. | Descifra el bytecode de<br>código nativo.                                                   |
| Escanea y verifica el Mal-<br>ware rápidamente.                  | Analiza rutas del Mal-<br>ware en entorno virtual.                        | Detecta<br>Malware<br>poliforme y ofuscado.                                                 |
| Revela las rutas de eje-<br>cución del Malware.                  |                                                                           | Mejor tasa de detección<br>con una alta precisión.                                          |
|                                                                  |                                                                           | Detecta familias de Mal-<br>ware desconocidas.                                              |
|                                                                  | <b>LIMITACIONES</b>                                                       |                                                                                             |
| No es capaz de detectar<br>Malware nuevo.                        | Alto consumo computa-<br>cional.                                          | Mayor complejidad por el<br>uso de técnicas estáticas y<br>dinámicas.                       |
| No detecta Malware po-<br>liforme.                               | No es capaz de analizar<br>comportamiento<br>oculto<br>del Malware.       | Uso de recursos y tiempo<br>alto.                                                           |
| Incapacaz<br>de<br>analizar<br>Malware ofuscado.                 | de<br>analizar<br>Incapaz<br>técnicas de encriptación<br>en Malware.      |                                                                                             |
| Procesos costosos en ac-<br>tualizar las firmas de Mal-<br>ware. | Carece de cobertura de<br>código.                                         |                                                                                             |
| No analiza Malware en<br>tiempo de ejecución.                    |                                                                           |                                                                                             |

*SLRP6: ¿Que medidas de rendimiento se utilizan para el ´ analisis de Malware de Android? ´*

En la Tabla [XI](#page-14-0) en el primer bloque se observa los estudios que han utilizado análisis estático para detectar el Malware, con el uso del DataSet correspondiente, la técnica de aprendizaje con la que evaluaron los datos extraídos por los métodos y el resultado mas relevante en el caso de los estudios que ´ usaron más de una técnica de aprendizaje. En la Tabla [XI](#page-14-0) en el segundo bloque se observa los estudios que han utilizado análisis dinámico para detectar el Malware, con el uso del DataSet, técnica de aprendizaje con la que evaluaron los datos extraídos y el resultado de mayor relevancia. En la Tabla [XI](#page-14-0) en el tercer bloque se observa los estudios que han utilizado análisis híbrido para detectar el Malware, con el uso del DataSet, técnica de aprendizaje y los resultados relevantes.

<span id="page-14-0"></span>

| Ref                                                                                                    | DataSet                                                                                                    | Técnica Aprendizaje                                                                                                    | Resultado                                                                                                    |
|----------------------------------------------------------------------------------------------------|----------------------------------------------------------------------------------------------------|----------------------------------------------------------------------------------------------------|----------------------------------------------------------------------------------------------------|
|                                                                                                    | Bloque 1: Análisis<br>estático                                                                                                    |                                                                                                    |                                                                                                    |
| [8]<br>$[37]$<br>[28]<br>$[15]$<br>[34]<br>[10]<br>[12]<br>[29]<br>[16]                                                            | $VS$ ; DR<br>DR<br>DR; AMD<br>GP; AZ<br>$GP$ ; O; $MGP$ ; C<br>$\circ$<br>DR; PM<br>GP; RP; HD<br>GP; DR;MGP;FD                                                                      | S-DT; S-ID3; S-SVM; S-RF; S-KNN; SS-J48; S-BN; S-NB<br>S-KNN; S-SVM; S-ID3<br>P-ISG; P-HSG; P-IHSG<br>S-RF<br>S-RF<br>S-RN<br>S-SVM<br>S-NB; S-SVM; S-RF<br>S-BN; S-NB; SS-J48; S-RF; S-SVM; S-LR; S-KNN; S-DT;<br>SS-B; S-AB                                           | SS-J48; TPR=98.8; FPR=0.12; PR=98.8; RC=98.8; F1=98.8; AC=98.7<br>S-KNN; PR=93.87; RC=91.47; F1=92.65; AC=92.93<br>P-ISG; PR=98.47; RC=99.57; AC=98.95<br>TPR=95.10; FPR=4.70<br>TPR=96; $FPR=2.8$<br>F1=100; PR=100; RC=100; AC=96.42<br>TPR=99.5; FPR=0.5; PR=99.5; RC=99.5<br>TPR=96.4; FPR=97.3; AC=96.5<br>S-RF; F1=98.7; PR=98.7; RC=98.6                                                                                                    |
| [35]<br>$[17]$<br>[18]<br>$[30]$<br>[11]<br>[14]<br>[19]<br>[20]                                                                   | DR<br>DR; GP; AZ<br>GP; C; VS<br>VS; PD; GP<br>DR; GP<br>$VS$ ; $AZ$<br>DR; MGP<br>DR                                                                                                | S-SVM<br>SS-J48; S-KNN; S-RF; SS-MLP; S-AB<br>S-AB<br>S-RN<br>S-NB; SS-J48; S-RF; SS-MLP<br>S-RN<br>S-RN; SS-MLP; SS-VP<br>P-AD; S-SVM; S-KNN; S-RF; S-LR; S-NB; S-GB; S-DT; SS-<br>B: NS-KN                                                                            | $F1=85$ ; AC=99<br>S-KNN; TPR=93.7; FPR=15; F1=91.5; PR=89.4; RC=93.7<br>PR=99.33; RC=99.36; AC=99.11<br>VS; GP; PD; 2013; PR=99.8; RC=99.8; AC=99.8<br>S-NB; TPR=96; FPR=24.50; F1=96.80; PR=97.50; RC=96; AC=94.17<br>PR=97; RC=97; F1=97;<br>SS-MLP; TPR=87; FPR=7.2; F1=89.6; PR=92.3; RC=87; AC=90<br>S-RF; F1=94; PR=94; RC=95; AC=94.33                                                                                                    |
| [31]<br>[21]<br>[32]<br>$[22]$<br>$[33]$<br>[36]<br>[9]<br>[23]<br>$[24]$<br>$[25]$<br>$[26]$<br>$[27]$                            | AZ<br>AZ: VS: MGP<br>$\mathbf{O}$<br>$\mathcal{O}$<br>DR; O<br>DR<br>VS; GP<br>$\mathbf{O}$<br>C<br>GP: AZ<br>MGP: GP<br>DR; GP                                                      | S-RF; S-KNN<br>P-DBN<br>P-SOC<br>S-RF; S-BN; S-SVM; S-LR; S-DT; S-AB<br>S-RF<br>S-RN<br>N/A<br>S-RN; S-SVM<br>S-SVM; S-RF<br>O-AL; O-ANL; S-SVM<br>S-KNN; S-SVM; S-LR<br>S-RF; S-NB; S-DT; S-GB                                                                         | $F1 = 98.8$ ; AC=98.8<br>FNR=7; FPR=1.88; PR=98.15; RC=99.30; F1=98.72; AC=98.71<br>O; PR=84.02; RC=90.62; F1=87.19<br>S-SVM; S-LR; S-AB; PR=95.7; RC=95.7; AC=95.6<br>PR=99.80; RC=84.72; F1=91.73; AC=93.77<br>TPR=94.6; FPR=0.96; AC=96.5<br>PR=91; RC=93; F1=92<br>S-RN; PR=99.6; RC=99.2; F1=99.4; AC=99.6<br>FPR=11.9; PR=89.8; RC=87.6; F1=88.7; AC=87.8<br>O-AL; O-ANL; AC=98.9<br>S-LR; AC=81.03<br>S-DT; PR=97; RC=97; F1=97                                                                                                    |
|                                                                                                    | Bloque 2: Análisis<br>dinámico                                                                                                    |                                                                                                    |                                                                                                    |
| [41]<br>[44]<br>[45]<br>[38]<br>[48]<br>[13]<br>$[42]$<br>$[40]$<br>[46]<br>[47]<br>$[39]$<br>[9]<br>[49]<br>[43]<br>[50]<br>[26]  | AZ; DR; GP<br>AMD; DR<br>DR<br>MGP; APK<br>$VS$ ; GP; C<br>GP;VS;PD;MGP;C<br>GP; MGP<br>MGP: GP<br>MGP; O<br>AZ<br>$\mathbf{O}$<br>GP: VS<br>GP<br>$\mathbf{O}$<br>GP; AZ<br>MGP; GP | $O-ED$<br>S-SVM<br>S-NB; S-RF; S-KNN; S-SVM<br>O-DD<br>S-RF<br>S-AD; S-RN; S-HMM<br>SS-MLP; S-DT<br>S-HMM<br>S-NB; SS-J48; S-RF; S-SVM; S-LR; SS-MLP; S-DT<br>S-RF; O-LCMICP<br>O-DL<br>P-SOC<br>S-SVM; S-NB; S-LR; S-DT<br>S-RF:O-SD<br>S-RF; S-KNN; S-SVM; S-DT; S-LR | TPR=98.2; FPR=1.6; PR=95.87; RC=98.30; F1=97.02; AC=98.18<br>DR; AC=82; AMD; AC=78<br>S-SVM; AC=92.7<br>FPR=8.3; PR=93.1; RC=90; AC=91.7<br>PR=99.63; F1=98.24<br>TPR=96; PR=98; F1=97; AC=94<br>$SS-MLP$ ; $AC=98.8$<br>TPR=96; TNR=97; FNR=4; FPR=3; AC=96<br>S-RF; TPR=90.9; FPR=0.068; TNR=93.2; FNR=0.091; F1=91.9<br>$F1=74.5$ ; AC=74.46<br>PR=98.9; RC=99.56; F1=98.82; AC=98.5<br>PR=91; RC=93; F1=92<br>PR=97.47; RC=100; F1=98.72<br>S-KNN; TPR=98; FP=0.4; AC=98.04<br>P-SD; PR=86; RC=84; F1=84<br>S-RF;PR=93;RC=93;F1=93;TPR=96.09;FNR=3.91;TNR=90.8;FPR=9.2 |
|                                                                                                    | Bloque 3: Análisis<br>híbrido                                                                                                    |                                                                                                    |                                                                                                    |
| [64]<br>$[51]$<br>[52]<br>[65]<br>$[53]$<br>[54]<br>[55]<br>[68]<br>[69]<br>[56]<br>[57]<br>[66]<br>[70]<br>[58]<br>$[71]$<br>[59] | $\circ$<br>DR; DS; AMD<br>MGP: C<br>$GP$ ; O<br>DR; GP<br>O:GP<br>C; GP<br>GP; DR<br>MGP<br>GP; VS; C<br>O<br>DR: VS: AZ<br>DR<br>DR<br>$\Omega$<br>GP; AMD; AZ                      | P-AD<br>$O-XGB$<br>S-TAN<br>P-GFC; P-SWOD<br>S-KNN; S-RF; S-NB; S-SVM; S-DT<br>S-IRF<br>S-SVM<br>O-AFD<br>P-GP<br>$P-GP$<br>P-DBN<br>S-NB; S-RF; S-KNN; S-SVM; NS-SGD; S-LR; S-AB<br>S-RN<br>S-TAN<br>S-RN<br>O-PRODPRODD; O-PRODP; O-PRODM; O-VM; S-RN; S-             | $AC = 99.02$<br>AMD: FNR=0.92: FPR=0.92: F1=99.08<br>PR= 95.68; RC=98.55; F1=97.09; AC=96.90<br>TPR=93.57; FPR=2.7; PR=97<br>S-RF; TPR=99.4; FPR=12.4; PR=98.2; RC=99.4; AC=97.9<br>TPR=95; FPR=4.6; AC=98.1<br>TPR=96.19; TNR=98.79; AC=97.78<br>PR=96.4; RC=93.02; F1=94.68<br>$AC = 90.19$<br>PR=91.72; RC=89.18; F1=98.04<br>TPR=100; FPR=3.2; PR=98.7; RC=100; F1=99.3; AC=99.1<br>DR; PR=99.22; RC=99.22; F1=99.22; AC=99.22<br>$AC = 93.29$<br>TPR=100; AC=99<br>$AC = 92.67$<br>O-PRODM; TPR=98.79; TNR=97.75; FNR=1.21; FPR=2.25; AC=98.27                        |
| [60]<br>$[72]$<br>[61]<br>$[73]$<br>[62]<br>[67]<br>[63]                                                                           | GP: DR<br>UP<br>MGP<br>DR; O; MGP; GP<br>DC; DR<br>AZ; AMD<br>GP; DR                                                                                                    | DL<br>S-RF<br>S-RF; S-KNN; S-SVM; S-DT<br>O-FPG<br>S-SVM<br>S-RF; S-NB; S-KNN; S-SVM; S-LR; S-DT<br>S-RN<br>S-RF; S-GB; S-DT; S-NB                                                                                                    | $AC=96$<br>S-KNN; TPR=98; FPR=0.4; AC=98.04<br>$AC = 94.25$<br>TPR=98.5; FPR=0.5; AC=98.97<br>S-KNN; PR=100; RC=97; F1=99; AC=97<br>PR=99.69; RC=97.60; F1=98.63<br>S-DT; PR=88; RC=88; F1=88; TPR=81; FPR=95                                                                                                    |

TABLE XI RESULTADO DE LAS MÉTRICAS EN EL ANÁLISIS ESTÁTICO, DINÁMICO E HÍBRIDO

#### IV. CONCLUSIONES

Los procesos para aplicar un mapeo sistemático proporcionan al lector las fases como: F1 Realización de la cadena de búsqueda, definir términos de exclusión e inclusión; F2 Definir preguntas de investigación, estrategias de búsqueda y F3 extracción, síntesis de datos. El proceso de SM facilita el reconocimiento de los intereses de investigación organizando la selección de literatura para una revisión más profunda. En nuestra investigación posibilitó tener una visión general y accesible sobre las técnicas de análisis de Malware en Android publicados entre los años 2017 a 2021 de los repositorios más destacados.

Las técnicas de análisis de Malware utilizados con mayor frecuencia son: el análisis estático basado en permisos y llamadas API; el análisis dinámico basado en comportamiento, basado en comportamiento de llamadas API y llamadas API-Imágenes; el análisis híbrido con los métodos unificados de la técnica estática y dinámica basados en anomalías y llamadas al sistema. Evalúan la información recolectada para realizar una detección óptima del Malware.

Los factores que inciden en las técnicas de análisis de Malware en Android son: el poco conocimiento de métodos y herramientas utilizadas para su detección. La evolución del Malware es capaz de usar técnicas de encriptación y ofuscación haciendo que su detección sea más compleja. Para un escaneo rápido y verificación de Malware se usa análisis estático, por su bajo consumo computacional, ya que no ejecuta el codigo. Para conocer el comportamiento del ´ Malware en tiempo real se usa análisis dinámico, ya que es capaz de detectar Malware poliforme y de auto ocultación. Esta evolución ha ocasionado que análisis estático se vuelva obsoleto para las nuevas generaciones de Malware y que ciertos comportamientos ya evadan el análisis dinámico. Se concluyo que la unificación del análisis estático y análisis dinámico da como origen al análisis híbrido que corrige sus limitaciones, pero demandan un alto costo computacional y tiempo de ejecución.

En los 66 estudios relacionados detallan herramientas que facilitan la extracción de características del Malware, el uso de técnicas de aprendizaje como: supervisadas, semi supervisadas, no supervisadas y profundas mejoran las técnicas estáticas, dinámicas e híbridas. En nuestra investigación se evidenció que la métrica de mayor uso es Accuracy (AC), seleccionamos estudios en base a la clasificación especifícando el AC máximo, mínimo y realizamos un promedio con respecto a los datos identificados. Evidenciando que en el Analisis ´ estático el AC: máximo =  $99.80\%$ , mínimo =  $81.03\%$ , promedio =  $95.36\%$ ; Análisis dinámico AC: máximo =  $98.80\%$ , mínimo = 74.46%, promedio = 92.44%; Análisis híbrido AC: máximo = 99.22%, mínimo = 90.19%, promedio = 96.81%. Con lo que podemos concluir que el análisis híbrido cuenta con un promedio mayor en comparación de las otras técnicas.

#### **REFERENCES**

- <span id="page-15-0"></span>[1] B. Denise, "Como funciona el malware dirigido a ´ dispositivos móviles," ESET, Tech. Rep., Marzo 2020.<br>[Online]. Available: https://www.eset.com/py/acerca-de-eset/ https://www.eset.com/py/acerca-de-eset/ [sala-de-prensa/comunicados-de-prensa/articulos-de-prensa/](https://www.eset.com/py/acerca-de-eset/sala-de-prensa/comunicados-de-prensa/articulos-de-prensa/como-funciona-el-malware-dirigido-a-dispositivos moviles/) [como-funciona-el-malware-dirigido-a-dispositivosmoviles/](https://www.eset.com/py/acerca-de-eset/sala-de-prensa/comunicados-de-prensa/articulos-de-prensa/como-funciona-el-malware-dirigido-a-dispositivos moviles/)
- <span id="page-15-1"></span>[2] M. Choudhary and B. Kishore, "Haamd: Hybrid analysis for android malware detection," in *2018 International Conference on Computer Communication and Informatics (ICCCI)*, 2018, pp. 1–4.
- <span id="page-15-2"></span>[3] A. Reina, A. Fattori, and L. Cavallaro, "A system call-centric analysis and stimulation technique to automatically reconstruct android malware behaviors," *EuroSec*, pp. 1–6, 2013.
- <span id="page-15-3"></span>[4] J. Jeon, J. H. Park, and Y.-S. Jeong, "Dynamic analysis for iot malware detection with convolution neural network model," *IEEE Access*, vol. 8, pp. 96 899–96 911, 2020.
- <span id="page-15-4"></span>[5] L. G. De Almeida, A. D. D. Souza, B. T. Kuehne, and O. S. M. Gomes, "Data analysis techniques in vehicle communication networks: Systematic mapping of literature," *IEEE Access*, vol. 8, pp. 199 503– 199 512, 2020.
- <span id="page-15-5"></span>[6] Y. Pan, X. Ge, C. Fang, and Y. Fan, "A systematic literature review of android malware detection using static analysis," *IEEE Access*, vol. 8, pp. 116 363–116 379, 2020.
- <span id="page-15-6"></span>[7] G. McGraw and G. Morrisett, "Attacking malicious code: A report to the infosec research council," *IEEE Software*, vol. 17, no. 5, pp. 33–41, 2000.
- <span id="page-15-7"></span>[8] H. Yuan, Y. Tang, W. Sun, and L. Liu, "A detection method for android application security based on tf-idf and machine learning," *PLoS ONE*, vol. 15, no. 9 September, 2020.
- <span id="page-15-14"></span>[9] L. Onwuzurike, M. Almeida, E. Mariconti, J. Blackburn, G. Stringhini, and E. De Cristofaro, "A family of droids-android malware detection via behavioral modeling: Static vs dynamic analysis," in *2018 16th Annual Conference on Privacy, Security and Trust (PST)*, 2018, pp. 1–10.
- <span id="page-15-8"></span>[10] L. Duong, V. Tisenko, D. Long, N. Dam, and N. Hoang, "Detecting malicious applications on android is based on static analysis using deep learning algorithm," *International Journal of Advanced Trends in Computer Science and Engineering*, vol. 9, no. 3, pp. 3494–3499, 2020.
- <span id="page-15-9"></span>[11] A. Firdaus, N. Anuar, A. Karim, and M. Razak, "Discovering optimal features using static analysis and a genetic search based method for android malware detection," *Frontiers of Information Technology and Electronic Engineering*, vol. 19, no. 6, pp. 712–736, 2018.
- <span id="page-15-10"></span>[12] A. Singh, C. Jaidhar, and M. Kumara, "Experimental analysis of android malware detection based on combinations of permissions and api-calls," *Journal of Computer Virology and Hacking Techniques*, vol. 15, no. 3, pp. 209–218, 2019.
- <span id="page-15-11"></span>[13] G. D'Angelo, M. Ficco, and F. Palmieri, "Malware detection in mobile environments based on autoencoders and api-images," *Journal of Parallel and Distributed Computing*, vol. 137, pp. 26–33, 2020.
- <span id="page-15-12"></span>[14] W. Niu, R. Cao, X. Zhang, K. Ding, K. Zhang, and T. Li, "Opcodelevel function call graph based android malware classification using deep learning," *Sensors (Switzerland)*, vol. 20, no. 13, pp. 1–23, 2020.
- <span id="page-15-13"></span>[15] A. Aminordin, M. Faizal, and R. Yusof, "Android malware classification base on application category using static code analysis," *Journal of Theoretical and Applied Information Technology*, vol. 96, no. 20, pp. 6853–6863, 2018.
- <span id="page-15-17"></span>[16] A. Kabakus, "What static analysis can utmost offer for android malware detection," *Information Technology and Control*, vol. 48, no. 2, pp. 235– 249, 2019.
- <span id="page-15-18"></span>[17] M. Razak, N. Anuar, F. Othman, A. Firdaus, F. Afifi, and R. Salleh, "Bio-inspired for features optimization and malware detection," *Arabian Journal for Science and Engineering*, vol. 43, no. 12, pp. 6963–6979, 2018.
- <span id="page-15-15"></span>[18] A. Mehtab, W. Shahid, T. Yaqoob, M. Amjad, H. Abbas, H. Afzal, and M. Saqib, "Addroid: Rule-based machine learning framework for android malware analysis," *Mobile Networks and Applications*, vol. 25, no. 1, pp. 180–192, 2020.
- <span id="page-15-19"></span>[19] A. Firdaus, N. Anuar, M. Razak, and A. Sangaiah, "Bio-inspired computational paradigm for feature investigation and malware detection: interactive analytics," *Multimedia Tools and Applications*, vol. 77, no. 14, pp. 17 519–17 555, 2018.
- <span id="page-15-16"></span>[20] M. Shohel Rana, C. Gudla, and A. Sung, "Evaluating machine learning models for android malware detection - a comparison study," 2018, pp. 17–21.
- <span id="page-16-2"></span>[21] X. Qin, F. Zeng, and Y. Zhang, "Msndroid: The android malware detector based on multi-class features and deep belief network," 2019.
- <span id="page-16-10"></span>[22] N. Milosevic, A. Dehghantanha, and K.-K. Choo, "Machine learning aided android malware classification," *Computers and Electrical Engineering*, vol. 61, pp. 266–274, 2017.
- <span id="page-16-3"></span>[23] J. Pye, B. Issac, N. Aslam, and H. Rafiq, "Android malware classification using machine learning and bio-inspired optimisation algorithms," in *2020 IEEE 19th International Conference on Trust, Security and Privacy in Computing and Communications (TrustCom)*, 2020, pp. 1777–1782.
- <span id="page-16-13"></span>[24] R. Riasat, M. Sakeena, A. H. Sadiq, and Y.-J. Wang, "Onamd: An online android malware detection approach," in *2018 International Conference on Machine Learning and Cybernetics (ICMLC)*, vol. 1, 2018, pp. 190– 196.
- <span id="page-16-14"></span>[25] S. Aonzo, A. Merlo, M. Migliardi, L. Oneto, and F. Palmieri, "Lowresource footprint, data-driven malware detection on android," *IEEE Transactions on Sustainable Computing*, vol. 5, no. 2, pp. 213–222, 2020.
- <span id="page-16-4"></span>[26] U. S. Jannat, S. M. Hasnayeen, M. K. Bashar Shuhan, and M. S. Ferdous, "Analysis and detection of malware in android applications using machine learning," in *2019 International Conference on Electrical, Computer and Communication Engineering (ECCE)*, 2019, pp. 1–7.
- <span id="page-16-0"></span>[27] N. J. Ratyal, M. Khadam, and M. Aleem, "On the evaluation of the machine learning based hybrid approach for android malware detection," in *2019 22nd International Multitopic Conference (INMIC)*, 2019, pp. 1–8.
- <span id="page-16-1"></span>[28] H. Zhou, X. Yang, H. Pan, and W. Guo, "An android malware detection approach based on simgru," *IEEE Access*, vol. 8, pp. 148 404–148 410, 2020.
- <span id="page-16-5"></span>[29] S. Alsoghyer and I. Almomani, "Ransomware detection system for android applications," *Electronics (Switzerland)*, vol. 8, no. 8, 2019.
- <span id="page-16-15"></span>[30] T. Lei, Z. Qin, Z. Wang, Q. Li, and D. Ye, "Evedroid: Event-aware android malware detection against model degrading for iot devices," *IEEE Internet of Things Journal*, vol. 6, no. 4, pp. 6668–6680, 2019.
- <span id="page-16-12"></span>[31] Y. Wu, X. Li, D. Zou, W. Yang, X. Zhang, and H. Jin, "Malscan: Fast market-wide mobile malware scanning by social-network centrality analysis," in *Proceedings of the 34th IEEE/ACM International Conference on Automated Software Engineering*, ser. ASE '19. IEEE Press, 2019, p. 139–150.
- <span id="page-16-16"></span>[32] Z. Shan, I. Neamtiu, and R. Samuel, "Self-hiding behavior in android apps: Detection and characterization," in *Proceedings of the 40th International Conference on Software Engineering*, ser. ICSE '18. New York, NY, USA: Association for Computing Machinery, 2018, p. 728–739.
- <span id="page-16-6"></span>[33] A. Roy, D. Jas, G. Jaggi, and K. Sharma, "Android malware detection based on vulnerable feature aggregation," vol. 173, 2020, pp. 345–353.
- <span id="page-16-7"></span>[34] A. Appice, G. Andresini, and D. Malerba, "Clustering-aided multi-view classification: A case study on android malware detection," *Journal of Intelligent Information Systems*, vol. 55, no. 1, 2020.
- <span id="page-16-8"></span>[35] A. Salah, E. Shalabi, and W. Khedr, "A lightweight android malware classifier using novel feature selection methods," *Symmetry*, vol. 12, no. 5, 2020.
- <span id="page-16-9"></span>[36] Y. Ding, J. Hu, W. Xu, and X. Zhang, "A deep feature fusion method for android malware detection," in *2019 International Conference on Machine Learning and Cybernetics (ICMLC)*, 2019, pp. 1–6.
- <span id="page-16-11"></span>[37] D. Dehkordy and A. Rasoolzadegan, "A new machine learning-based method for android malware detection on imbalanced dataset," *Multimedia Tools and Applications*, 2021.
- <span id="page-16-17"></span>[38] R. Thangaveloo, W. Jing, C. Leng, and J. Abdullah, "Datdroid: Dynamic analysis technique in android malware detection," *International Journal on Advanced Science, Engineering and Information Technology*, vol. 10, no. 2, pp. 536–541, 2020.
- <span id="page-16-18"></span>[39] M. Alzaylaee, S. Yerima, and S. Sezer, "Dl-droid: Deep learning based android malware detection using real devices," *Computers and Security*, vol. 89, 2020.
- <span id="page-16-19"></span>[40] T. Kim, B. Kang, and E. Im, "Runtime detection framework for android malware," *Mobile Information Systems*, vol. 2018, 2018.
- <span id="page-16-28"></span>[41] P. Feng, J. Ma, C. Sun, X. Xu, and Y. Ma, "A novel dynamic android malware detection system with ensemble learning," *IEEE Access*, vol. 6, pp. 30 996–31 011, 2018.
- <span id="page-16-29"></span>[42] A. Mahindru and A. Sangal, "Mldroid—framework for android malware detection using machine learning techniques," *Neural Computing and Applications*, vol. 33, no. 10, pp. 5183–5240, 2021.
- <span id="page-16-20"></span>[43] X. Wang and C. Li, "Kertsdroid: Detecting android malware at scale through kernel task structures," in *2019 IEEE 25th International Con-*

*ference on Parallel and Distributed Systems (ICPADS)*, 2019, pp. 870– 879.

- <span id="page-16-21"></span>[44] L. Massarelli, L. Aniello, C. Ciccotelli, L. Querzoni, D. Ucci, and R. Baldoni, "Androdfa: Android malware classification based on resource consumption," *Information (Switzerland)*, vol. 11, no. 6, 2020.
- <span id="page-16-22"></span>[45] D. Thakur, J. Singh, P. Faruki, and T. Gera, "Classification of android malware using its image sections," *International Journal of Advanced Trends in Computer Science and Engineering*, vol. 9, no. 4, pp. 6151– 6155, 2020.
- <span id="page-16-23"></span>[46] M. K. Alzaylaee, S. Y. Yerima, and S. Sezer, "Emulator vs real phone: Android malware detection using machine learning," in *Proceedings of the 3rd ACM on International Workshop on Security And Privacy Analytics*, ser. IWSPA '17. New York, NY, USA: Association for Computing Machinery, 2017, p. 65–72.
- <span id="page-16-24"></span>[47] H. Papadopoulos, N. Georgiou, C. Eliades, and A. Konstantinidis, "Android malware detection with unbiased confidence guarantees," *Neurocomputing*, vol. 280, pp. 3–12, 2018.
- <span id="page-16-25"></span>[48] G. Sethupathi, S. Siddharth, V. Kumar, P. Kumar, and A. Yadav, "Maldroid: Dynamic malware detection using random forest algorithm," *International Journal of Innovative Technology and Exploring Engineering*, vol. 8, no. 6, pp. 311–315, 2019.
- <span id="page-16-26"></span>[49] L. Baird, Z. Shan, and V. Namboodiri, "Automated dynamic detection of self-hiding behavior," in *2019 IEEE 16th International Conference on Mobile Ad Hoc and Sensor Systems Workshops (MASSW)*, 2019, pp. 87–91.
- <span id="page-16-27"></span>[50] S. Iqbal and M. Zulkernine, "Spydroid: A framework for employing multiple real-time malware detectors on android," in *2018 13th International Conference on Malicious and Unwanted Software (MALWARE)*, 2018, pp. 1–8.
- <span id="page-16-30"></span>[51] M. Yousefi-Azar, L. Hamey, V. Varadharajan, and S. Chen, "Byte2vec: Malware representation and feature selection for android," *Computer Journal*, vol. 63, no. 8, pp. 1125–1138, 2020.
- <span id="page-16-37"></span>[52] W. Zhang, H. Wang, H. He, and P. Liu, "Damba: Detecting android malware by orgb analysis," *IEEE Transactions on Reliability*, vol. 69, no. 1, pp. 55–69, 2020.
- <span id="page-16-31"></span>[53] M. Yusof, M. Saudi, and F. Ridzuan, "Mobile botnet classification by using hybrid analysis," *International Journal of Engineering and Technology(UAE)*, vol. 7, no. 4, pp. 103–108, 2018.
- <span id="page-16-42"></span>[54] R. Kumar, X. Zhang, R. Khan, and A. Sharif, "Research on data mining of permission-induced risk for android iot devices," *Applied Sciences (Switzerland)*, vol. 9, no. 2, 2019.
- <span id="page-16-35"></span>[55] C.-H. Yung and W.-S. Juang, "Static and dynamic integrated analysis scheme for android malware," *Journal of Electronic Science and Technology*, vol. 15, no. 3, pp. 246–250, 2017.
- <span id="page-16-33"></span>[56] G. Tao, Z. Zheng, Z. Guo, and M. Lyu, "Malpat: Mining patterns of malicious and benign android apps via permission-related apis," *IEEE Transactions on Reliability*, vol. 67, no. 1, pp. 355–369, 2018.
- <span id="page-16-36"></span>[57] D. Saif, S. El-Gokhy, and E. Sallam, "Deep belief networks-based framework for malware detection in android systems," *Alexandria Engineering Journal*, vol. 57, no. 4, pp. 4049–4057, 2018.
- <span id="page-16-38"></span>[58] R. Surendran, T. Thomas, and S. Emmanuel, "A tan based hybrid model for android malware detection," *Journal of Information Security and Applications*, vol. 54, 2020.
- <span id="page-16-34"></span>[59] S. Garg and N. Baliyan, "A novel parallel classifier scheme for vulnerability detection in android," *Computers and Electrical Engineering*, vol. 77, pp. 12–26, 2019.
- <span id="page-16-39"></span>[60] Y.-C. Shyong, T.-H. Jeng, and Y.-M. Chen, "Combining static permissions and dynamic packet analysis to improve android malware detection," in *2020 2nd International Conference on Computer Communication and the Internet (ICCCI)*, 2020, pp. 75–81.
- <span id="page-16-40"></span>[61] A. Arora and S. K. Peddoju, "Ntpdroid: A hybrid android malware detector using network traffic and system permissions," in *2018 17th IEEE International Conference On Trust, Security And Privacy In Computing And Communications/ 12th IEEE International Conference On Big Data Science And Engineering (TrustCom/BigDataSE)*, 2018, pp. 808–813.
- <span id="page-16-41"></span>[62] C. C. U. López, J. S. D. Villarreal, A. F. P. Belalcazar, A. N. Cadavid, and J. G. D. Cely, "Features to detect android malware," in *2018 IEEE Colombian Conference on Communications and Computing (COLCOM)*, 2018, pp. 1–6.
- <span id="page-16-32"></span>[63] S. J. Hussain, U. Ahmed, H. Liaquat, S. Mir, N. Jhanjhi, and M. Humayun, "Imiad: Intelligent malware identification for android platform," in *2019 International Conference on Computer and Information Sciences (ICCIS)*, 2019, pp. 1–6.
- <span id="page-17-0"></span>[64] B. Yu, P. Song, and X. Xu, "An android malware static detection scheme based on cloud security structure," *International Journal of Security and Networks*, vol. 13, no. 1, pp. 51–57, 2018.
- <span id="page-17-3"></span>[65] S. Alam, Z. Qu, R. Riley, Y. Chen, and V. Rastogi, "Droidnative: Automating and optimizing detection of android native code malware variants," *Computers and Security*, vol. 65, pp. 230–246, 2017.
- <span id="page-17-1"></span>[66] V. Kouliaridis, G. Kambourakis, D. Geneiatakis, and N. Potha, "Two anatomists are better than one-dual-level android malware detection," *Symmetry*, vol. 12, no. 7, 2020.
- <span id="page-17-2"></span>[67] D. Chaulagain, P. Poudel, P. Pathak, S. Roy, D. Caragea, G. Liu, and X. Ou, "Hybrid analysis of android apps for security vetting using deep learning," in *2020 IEEE Conference on Communications and Network Security (CNS)*, 2020, pp. 1–9.
- <span id="page-17-4"></span>[68] A. Ali-Gombe, B. Saltaformaggio, J. Ramanujam "Ram", D. Xu, and I. Richard, G.G., "Toward a more dependable hybrid analysis of android malware using aspect-oriented programming," *Computers and Security*, vol. 73, pp. 235–248, 2018.
- <span id="page-17-5"></span>[69] F. Tong and Z. Yan, "A hybrid approach of mobile malware detection in android," *Journal of Parallel and Distributed Computing*, vol. 103, pp. 22–31, 2017.
- <span id="page-17-6"></span>[70] A. Jahromi, S. Hashemi, A. Dehghantanha, R. Parizi, and K.-K. Choo, "An enhanced stacked lstm method with no random initialization for malware threat hunting in safety and time-critical systems," *IEEE Transactions on Emerging Topics in Computational Intelligence*, vol. 4, no. 5, pp. 630–640, 2020.
- <span id="page-17-7"></span>[71] Y.-S. Yen and H.-M. Sun, "An android mutation malware detection based on deep learning using visualization of importance from codes," *Microelectronics Reliability*, vol. 93, pp. 109–114, 2019.
- <span id="page-17-8"></span>[72] O. Faruk Turan Cavli and S. Sen, "Familial classification of android malware using hybrid analysis," in *2020 International Conference on Information Security and Cryptology (ISCTURKEY)*, 2020, pp. 62–67.
- <span id="page-17-9"></span>[73] S. Arshad, M. A. Shah, A. Wahid, A. Mehmood, H. Song, and H. Yu, "Samadroid: A novel 3-level hybrid malware detection model for android operating system," *IEEE Access*, vol. 6, pp. 4321–4339, 2018.